```
0001: {$U-}
0002: {$R-}
0003: {===============================================================}
0004: { }
0005: { UCSD ADAPTABLE ASSEMBLER }
0006: { ---- --------- --------- }
0007: { Patterned after The Waterloo Last Assembler (TLA) }
0008: { Core Authors: William P. Franks and Dennis Volper }
0009: { }
0010: { }
0011: { Version : pdp 11 & LSI 11 }
                                  0012: { Date : Sept. 27, 1978 }
0013: { Author : Dennis Volper }
0014: { Release : I.5.b.1 }
0015: { }
0016: { }
0017: \begin{cases} \text{Institute for Information Systems} \\ \text{IIC} \\ \text{San Diego, La Jolla. CA} \end{cases}0018: { UC San Diego, La Jolla, CA }
0019: { }
0020: { Kenneth L. Bowles, Director }
0021: { }
0022: { Copyright (C) 1978, }
0023: { Regents of the University of California, San Diego }
0024: { }
0025: {===============================================================}
0026: PROGRAM SYSTEMLEVEL;<br>0027: TYPE PHYLE=FILE:
0027: TYPE PHYLE=FILE;<br>0028: VAR FILLER:ARRA
            0028: VAR FILLER:ARRAY[0..6] OF INTEGER;
0029: USERINFO:RECORD
0030: WORKSRC, WORKCODE: ^PHYLE;<br>0031: ERRSYM, ERRBLK, ERRNUM: INT
                    0031: ERRSYM,ERRBLK,ERRNUM:INTEGER;
0032: SLOWTERM, STUPID: BOOLEAN;<br>0033: ALTMODE: CHAR;
                    0033: ALTMODE:CHAR;
0034: FILLER2:ARRAY[0..21] OF INTEGER; {change with care...allows}
0035: WORKTITLE, SYMTITLE: STRING[15] {more compile time space}<br>0036: END:
0036:
0037:
0038: SEGMENT PROCEDURE TLA(III,JJJ:INTEGER);
0039: CONST RELEASEVERSION =TRUE; {Is this for the outside world?}<br>0040: NUMKWORDS = 27; {The number of key words in this
                                {The number of key words in this assembler}
0041: HASHRANGE =128; {The hash table size}
0042: HASHTOP =127; {One less than HASHRANGE}
0043: MACROSIZE =19; {The buffer size for a MACRO stored on heap}
0044: BUFBLKS =2; {# of blocks for output buffer}
0045: BUFLIMIT =1023; {(BUFBLKS*512) - 1}
0046: MAXPROC =10; {Maximum number of Procedures per Assembly}
0047: PAGESIZE =55; {Lines printed per page}
0048: VIEWSTACK =TRUE; {Display stack & heap while Assembling}<br>0049: DEBIG =FALSE: {for debugging Assembler}
0049: DEBUG =FALSE; {for debugging Assembler}<br>0050: CODESIZE =20; {Testing values}
0050: CODESIZE =20; {Testing values}<br>0051: RELEASENAME ='I.5 [b.1]';
                         = I.5 [b.1]';
0052:
0053: {Below constants are Assembler dependent}
0054:
            NOP =160; {A one byte NOP}
0056: ASMNAME ='11';
0057: BYTEFIT =5; {maximum bytes per output line}
            WORDFIT =3; {maximum words per output line}
0059: HIBYTEFIRST =FALSE; {First byte is the high-order byte?}<br>0060: LISTHIFIRST =TRUE;
0060: LISTHIFIRST =TRUE;<br>0061: LCCHAR ='*';
            LCCHAR = '*'; {Location counter character}
0062: WORDADDRESSED =FALSE; {Word as opposed to byte addressed}
0063: AFTERPLUS =0; {An impossible character}<br>0064: AFTERMINUS ='('; { "-(" is always auto dec
                         0 = ('); { "-(" is always auto decrement}<br>=8; {Default radix}
0065: DEFRADIX =8; {Default radix}<br>0066: LISTRADIX =8; {Printed listin
                                0066: LISTRADIX =8; {Printed listing radix}
```
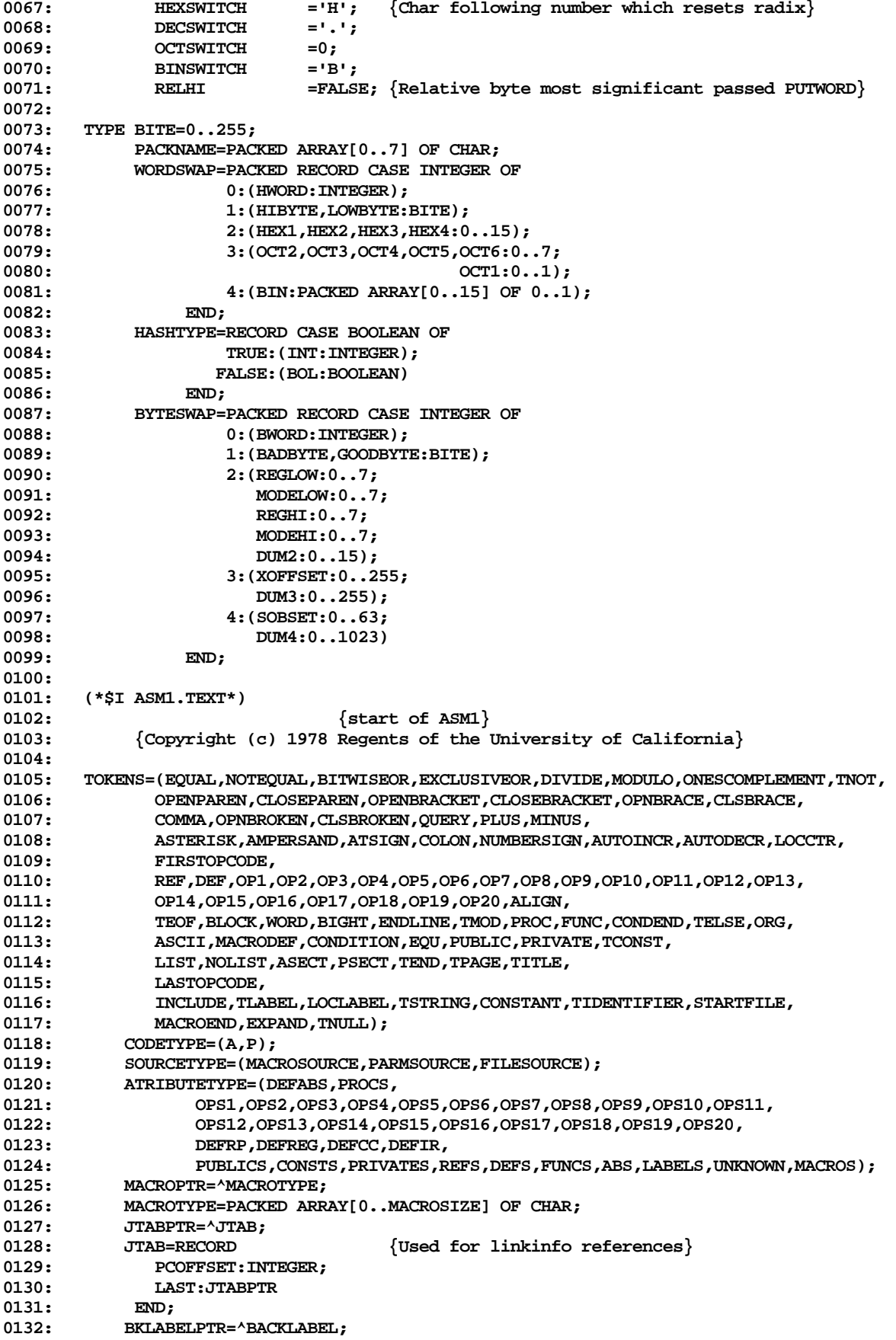

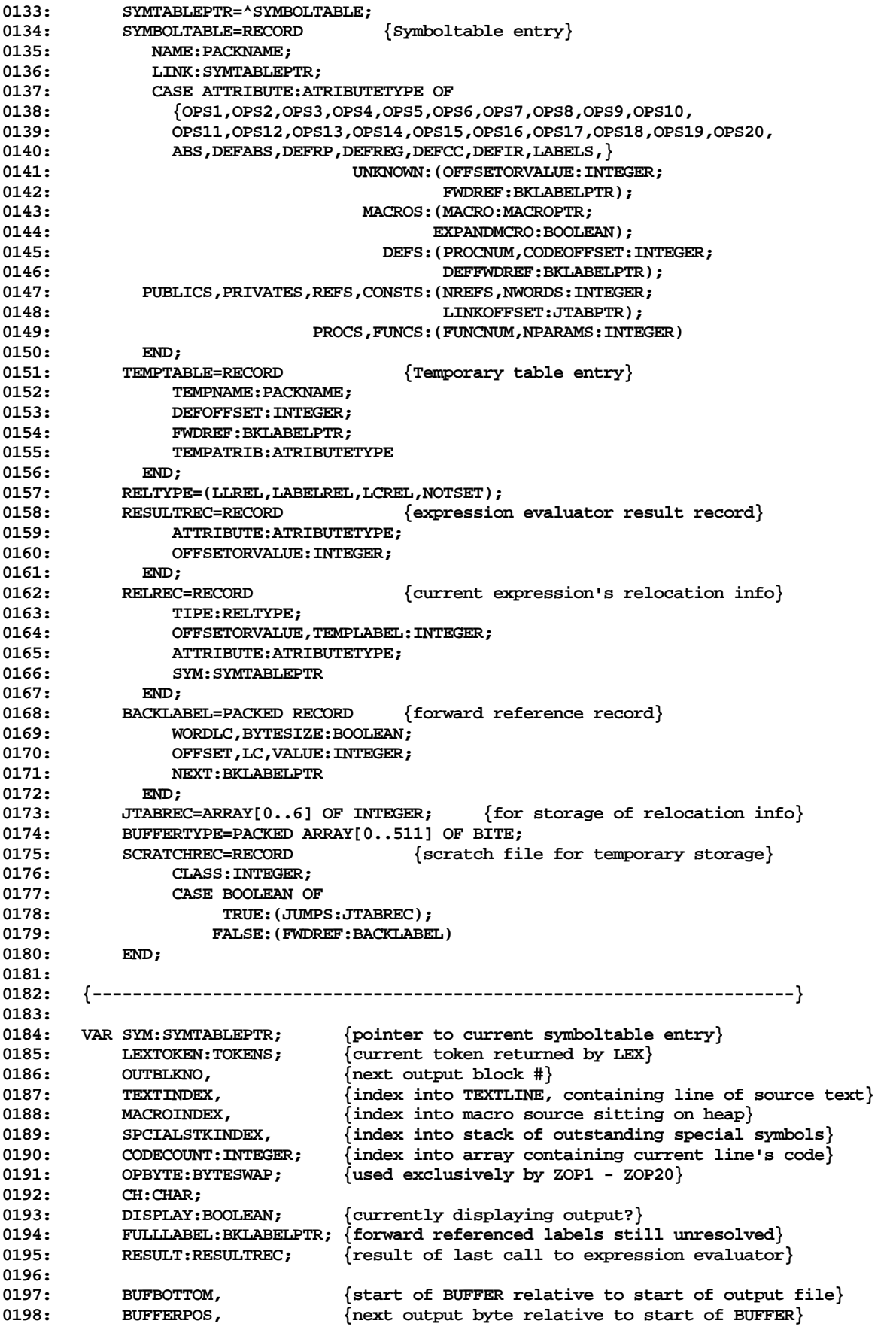

**0199: BUFFERTOP, {next output byte relative to start of file}** 0200: MAXBUFTOP, {maximum BUFFERTOP}<br>0201: OUTBLKTOP, {next block after c  $\{$ next block after current end of output file $\}$ **0202: PROCSTART, {start of procedure relative to start of file} 0203: JCOUNT1,JCOUNT2,JCOUNT3, {indexes for relocation records JTABREC's}** 0204: TEMPTOP,TEMPLABEL,<br>0205: BLOCKPTR.BNIM.BLOC **0205: BLOCKPTR,BNUM,BLOCKNO,ALTBLOCNO,ALTBLOCPTR, 0206: PROCNUM,SEGSIZE,PAGENO, 0207: LINENUM,LISTNUM, 0208: NUMERRORS,** 0209: OPVAL, CONSTVAL,<br>0210: PARMPTR. MCSTKIN **0210: PARMPTR,MCSTKINDEX,LINKEND,SCRATCHEND,CONDINDEX,** 0211: LC,ALC,LASTLC,LOWLC : THEGER; **0212: 0213: SYMLAST,FOUND,CONSOLE,STARTLINE,FROMPUTWORD,NOTSTRING,LISTING,JUMPINFO, 0214: ADVANCE,EXPANDMACRO,PARMCHECK,ALTINPUT,EXPRSSADVANCE,DEFMCHOOK :BOOLEAN;** 0215: MCPTR:MACROPTR;<br>0216: BUFFER:^BUFFERTYPE: {buffer for output code in core} **0217: TAB:CHAR; 0218: LISTFILE:INTERACTIVE;** 0219: TITLELINE, STRVAL, CURFNAME, FIRSTFNAME: STRING;<br>0220: TEXTLINE, BLANKLINE: PACKED ARRAY[0..79] OF CH **0220: TEXTLINE,BLANKLINE:PACKED ARRAY[0..79] OF CHAR; 0221: 0222: RELOCATE,OPERAND1,OPERAND2,OPERAND3,NULLREL:RELREC; 0223: NEXTJP:JTABPTR;** 0224: JUMP1,JUMP2,JUMP3:JTABREC;<br>0225: FREELABEL:BKLABELPTR: **0225: FREELABEL:BKLABELPTR; 0226: 0227: CURRENTATRIB:ATRIBUTETYPE;** 0228: SOURCE:SOURCETYPE;<br>0229: CODESECTION:CODETY **0229: CODESECTION:CODETYPE; 0230: MACROSTACK:ARRAY[0..5] OF MACROPTR; 0231: PARMSTACK,MCINDEX:ARRAY[0..5] OF INTEGER; 0232: SPECIALSTK:ARRAY[0..5] OF TOKENS;** 0233: TEMP:ARRAY[0..20] OF TEMPTABLE;<br>0234: HASH.HASHRES:ARRAY[0..HASHTOP] **0234: HASH,HASHRES:ARRAY[0..HASHTOP] OF SYMTABLEPTR; 0235: LASTSYM:SYMTABLEPTR; 0236:** 0237: ALTFILE:FILE;<br>0238: SCRATCH:FILE **0238: SCRATCH:FILE OF SCRATCHREC; 0239: 0240: KWORDS:ARRAY[0..NUMKWORDS] OF PACKNAME; 0241: KTOKEN:ARRAY [0..NUMKWORDS] OF TOKENS;** 0242: **XBLOCK:PACKED ARRAY[0..1023] OF CHAR;**<br>0243: CONSTID.HEXCHAR:PACKED ARRAY[0..151 O CONSTID, HEXCHAR: PACKED ARRAY[0..15] OF CHAR; **0244: CODE,BLANKCODE:PACKED ARRAY[0..CODESIZE] OF CHAR;** 0245: HEAP: ^INTEGER; **0246: SEGNAME,PROCNAME:PACKNAME; 0247: PROCTABLE:ARRAY[0..MAXPROC] OF INTEGER; 0248: 0249: 0250: PROCEDURE ERROR(ERRORNUM:INTEGER); FORWARD;** 0251: PROCEDURE PATCHCODE(FWDREF:BACKLABEL; BUFINDEX:INTEGER); FORWARD;<br>0252: PROCEDURE IOCHECK(OUIT:BOOLEAN): FORWARD; **0252: PROCEDURE IOCHECK(QUIT:BOOLEAN); FORWARD; 0253: PROCEDURE LLCHECK; FORWARD; 0254: PROCEDURE PRINTPAGE; FORWARD; 0255: PROCEDURE PRINTLINE; FORWARD; 0256: PROCEDURE PRINTNUM(WORD:INTEGER; BYTESIZE:BOOLEAN); FORWARD; 0257: PROCEDURE PUTBYTE(BYTE:BITE); FORWARD; 0258: PROCEDURE PUTRELWORD(WORD:INTEGER; BYTESIZE,WORDOFFSET:BOOLEAN); FORWARD; 0259: PROCEDURE PUTWORD(WORD:INTEGER); FORWARD; 0260: PROCEDURE GETCHAR; FORWARD; 0261: PROCEDURE LEX; FORWARD; 0262: FUNCTION EXPRESS(OPERANDREQUIRED:BOOLEAN):BOOLEAN; FORWARD;** 0263: FUNCTION CHECKOPERAND(CKSPCSTK,CKABS,CKRANGE:BOOLEAN;LO,HI:INTEGER):BOOLEAN;<br>0264: FORWARD; **0264:** FORWARD;

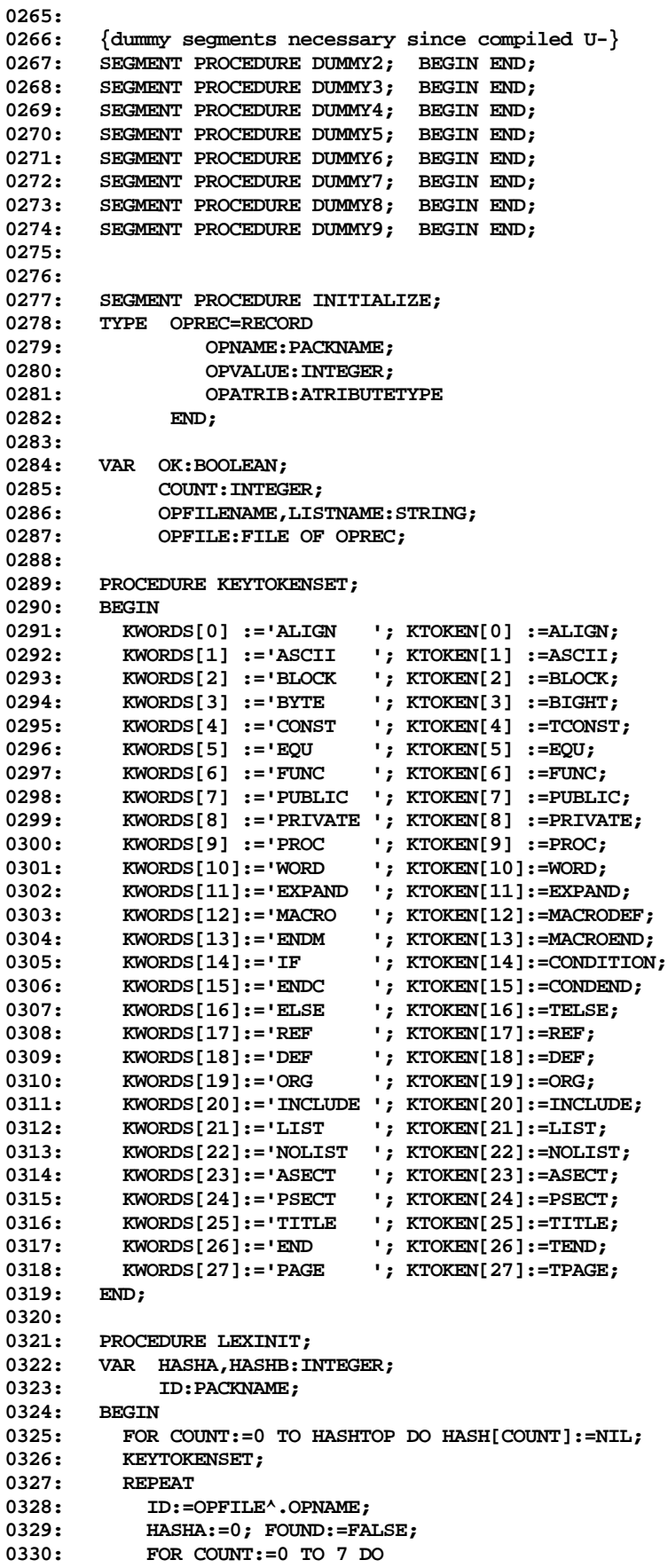

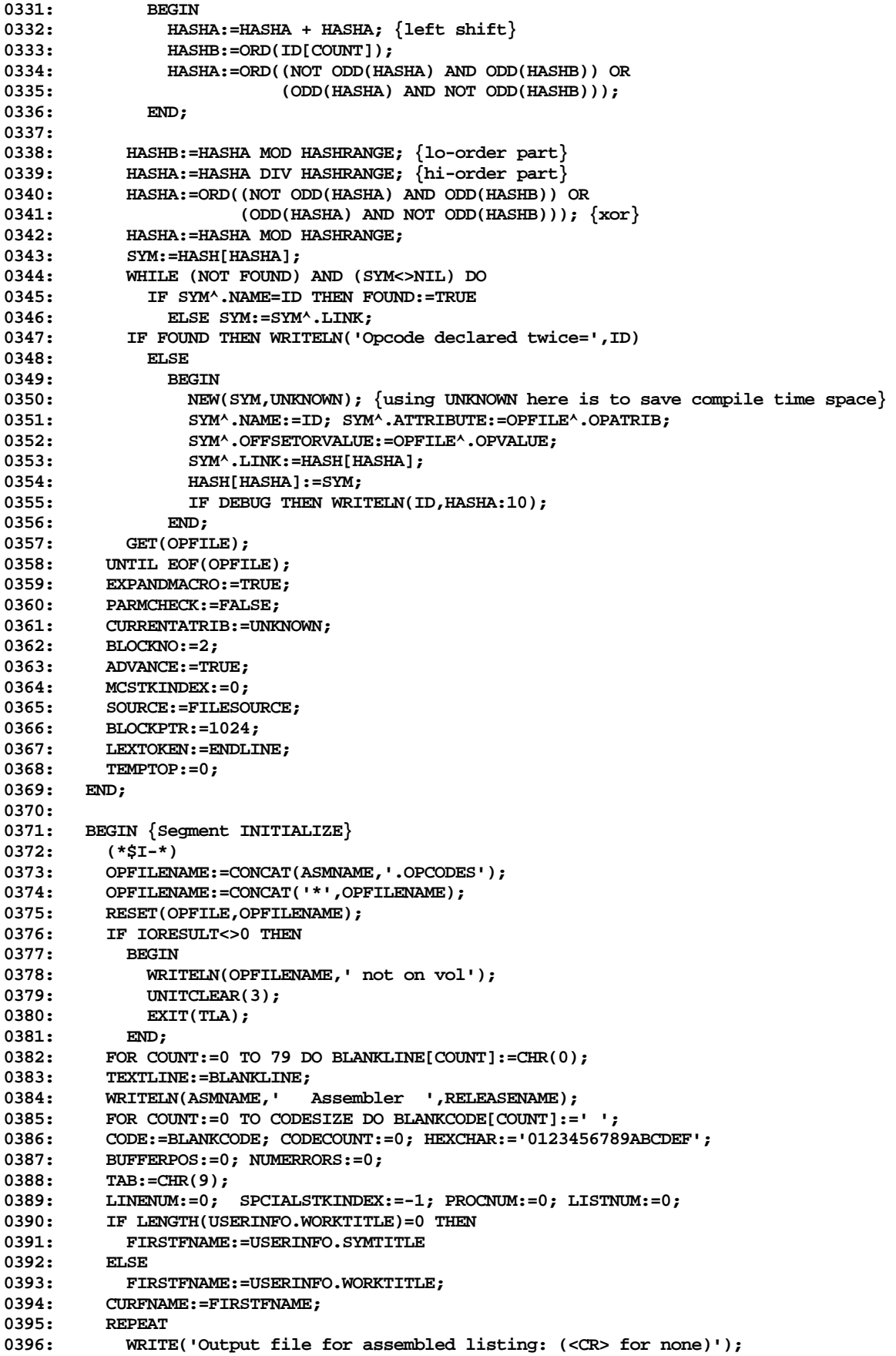

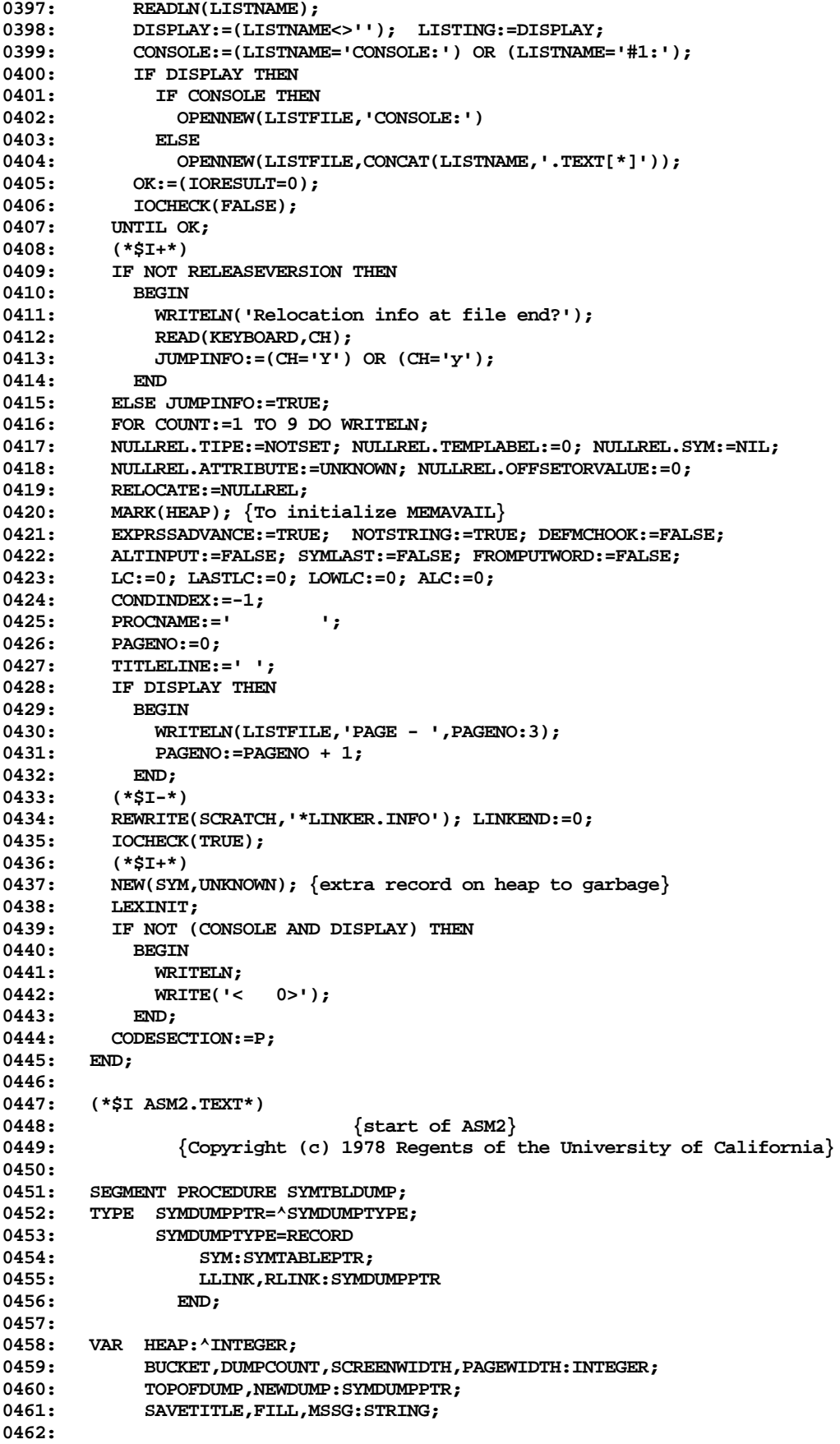

```
0463: PROCEDURE ALPHABETIZE(SYMDUMP:SYMDUMPPTR);
0464: BEGIN<br>0465: IF
0465: IF SYM^.NAME>SYMDUMP^.SYM^.NAME THEN
             0466: IF SYMDUMP^.RLINK=NIL THEN
0467: BEGIN
0468: NEW(NEWDUMP);<br>0469: NEWDIMP<sup>A</sup>_RLTN
                 0469: NEWDUMP^.RLINK:=NIL;
0470: NEWDUMP<sup>^</sup>.LLINK:=NIL;
0471: NEWDUMP<sup>^</sup>.SYM:=SYM;
0472: SYMDUMP<sup>^</sup>.RLINK:=NEWDUMP;
0473: END<br>0474: ELSE
             0474: ELSE ALPHABETIZE(SYMDUMP^.RLINK)
0475: ELSE
0476: IF SYMDUMP^.LLINK=NIL THEN
0477: BEGIN
0478: NEW(NEWDUMP);
0479: NEWDUMP^.RLINK:=NIL;<br>0480: NEWDIMP^.IJ.INK:=NII.;
                 0480: NEWDUMP^.LLINK:=NIL;
0481: NEWDUMP<sup>^</sup>.SYM:=SYM;
0482: SYMDUMP<sup>^</sup>.LLINK:=NEWDUMP;
0483: END<br>0484: ELSE 1
0484: ELSE ALPHABETIZE(SYMDUMP<sup>^</sup>.LLINK);<br>0485: END;
       0485: END;
0486:
0487: PROCEDURE DUMPTABLE(SYMDUMP:SYMDUMPPTR);
0488: BEGIN<br>0489: IF:
0489: IF SYMDUMP<sup>A</sup>.LLINK<>NIL THEN DUMPTABLE(SYMDUMP<sup>A</sup>.LLINK);<br>0490: SYM:=SYMDUMP<sup>A</sup>.SYM;
          0490: SYM:=SYMDUMP^.SYM;
0491: WRITE(LISTFILE,SYM<sup>A</sup>.NAME);<br>0492: CASE SYM<sup>A</sup>.ATTRIBUTE OF
0492: CASE SYM^.ATTRIBUTE OF
                  0493: ABS:MSSG:=' AB ';
0494: LABELS:MSSG:=' LB ';
                0495: PROCS:MSSG:=' PR ';
0496: FUNCS:MSSG:=' FC ';
0497: PUBLICS:MSSG:=' PB ';
             PRIVATES:MSSG:=' PV ';
0499: REFS:MSSG:=' RF ';
0500: DEFS:MSSG:=' DF ';
0501: UNKNOWN:MSSG:=' UD ';
              0502: MACROS:MSSG:=' MC '
0503: END;
0504: WRITE(LISTFILE,MSSG);
0505:
0506: IF (SYM^.ATTRIBUTE=ABS) OR (SYM^.ATTRIBUTE=LABELS) THEN<br>0507: BEGIN
           0507: BEGIN
0508: PRINTNUM(SYM<sup>^</sup>.OFFSETORVALUE, FALSE);
0509: WRITE(LISTFILE,'| ');
0510: END
0511: ELSE<br>0512: WRI
0512: WRITE(LISTFILE,FILL);<br>0513: DIMPCOUNT:=DUMPCOUNT +
           0513: DUMPCOUNT:=DUMPCOUNT + 1;
0514: IF ((DUMPCOUNT MOD PAGEWIDTH=0) AND NOT CONSOLE)
0515: OR ((DUMPCOUNT MOD SCREENWIDTH=0) AND CONSOLE) THEN
0516: BEGIN<br>0517: WRI
               0517: WRITELN(LISTFILE);
0518: LISTNUM:=LISTNUM + 1;
0519: IF (LISTNUM MOD PAGESIZE=0) THEN PRINTPAGE;
0520: END;
0521: IF SYMDUMP^.RLINK<>NIL THEN DUMPTABLE(SYMDUMP^.RLINK);<br>0522: END;
0522:
0523:
0524: BEGIN{SYMTBLDUMP}
0525: MARK(HEAP);<br>0526: IF LEXTOKEN
          0526: IF LEXTOKEN=TEND THEN
0527: BEGIN
               0528: PRINTLINE;
```
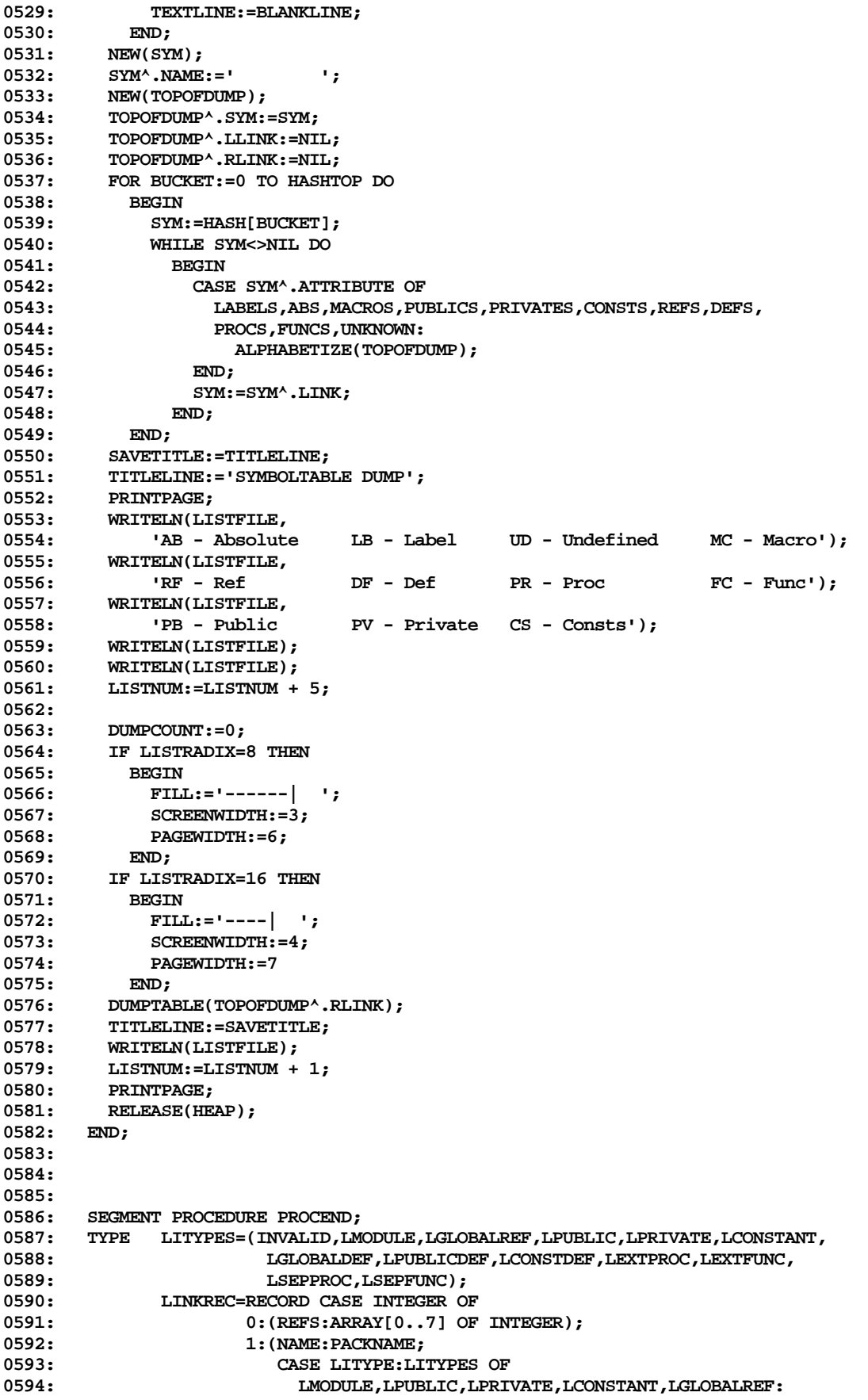

**0595: (FORMAT:(LWORD,LBYTE,LBIG); 0596: NREFS:INTEGER; 0597: NWORDS:INTEGER); 0598: LGLOBALDEF:(PROCNUM:INTEGER; 0599: CODEOFFSET:INTEGER);** 0600: LSEPPROC,LSEPFUNC: (FUNCNUM: INTEGER;<br>0601: Deparams: INTEGER) **NPARAMS: TNTEGER)): 0602: 2:(CLASS:INTEGER; 0603: CASE BOOLEAN OF** 0604: TRUE: (JUMPS: JTABREC); **0605: FALSE:(FWDREF:BACKLABEL)) END**; **0607: 0608: VAR COUNT,PROCOFFSET,OUTBLKS:INTEGER;** 0609: SWAPLC:WORDSWAP; 0610: SEGDICT:PACKED ARRAY[0..511] OF CHAR; 0611: LINKINFO:FILE;<br>0612: LINK:FILE OF L **0612: LINK:FILE OF LINKREC; 0613: VIEWDUMMY:ARRAY[0..0] OF INTEGER; 0614: 0615: PROCEDURE PROCEDE; 0616: 0617: PROCEDURE BUFRESET(NEWPOS:INTEGER); 0618: VAR OUTBLKS:INTEGER; 0619: 0620: BEGIN 0621: (\*\$I-\*)** IF DEBUG THEN WRITELN('Bufreset'); **0623: IF NEWPOS<BUFBOTTOM THEN 0624: BEGIN** OUTBLKS: = (BUFFERTOP DIV 512 - OUTBLKNO) + 1; **0626: IF OUTBLKS>BUFBLKS THEN OUTBLKS:=BUFBLKS; 0627: IF BLOCKWRITE(USERINFO.WORKCODE^,BUFFER^,OUTBLKS,OUTBLKNO)<OUTBLKS 0628: THEN ERROR(54);** 0629: IF OUTBLKNO + OUTBLKS>OUTBLKTOP THEN 0630: OUTBLKTOP:=OUTBLKNO + OUTBLKS; **0631: OUTBLKNO:=NEWPOS DIV 512; 0632: IF IORESULT=0 THEN** 0633: IF BLOCKREAD(USERINFO.WORKCODE<sup>^</sup>,BUFFER^,BUFBLKS,OUTBLKNO)=0 THEN;<br>0634: RIFFOTTOM:=OUTFBLKNO\*512: **0634: BUFBOTTOM:=OUTBLKNO\*512; 0635: BUFFERPOS:=NEWPOS MOD 512; 0636: END 0637: ELSE IF NEWPOS>BUFBOTTOM + BUFLIMIT THEN 0638: BEGIN** OUTBLKS: = (BUFFERTOP DIV 512 - OUTBLKNO) + 1; **0640: IF OUTBLKS>BUFBLKS THEN OUTBLKS:=BUFBLKS; 0641: IF BLOCKWRITE(USERINFO.WORKCODE^,BUFFER^,OUTBLKS,OUTBLKNO)<OUTBLKS 0642: THEN ERROR(54); 0643: IF OUTBLKNO + OUTBLKS>OUTBLKTOP THEN** 0644: OUTBLKTOP:=OUTBLKNO + OUTBLKS;<br>0645: OUTBLKNO:=NEWPOS DIV 512: **0645: OUTBLKNO:=NEWPOS DIV 512; 0646: IF OUTBLKNO>=OUTBLKTOP THEN 0647: BEGIN** 0648: IF IORESULT=0 THEN<br>0649: IF BLOCKWRITE(US) **0649: IF BLOCKWRITE(USERINFO.WORKCODE^,BUFFER^,OUTBLKNO-OUTBLKTOP,** 0650: OUTBLKTOP)<OUTBLKNO-OUTBLKNOP THEN ERROR(54); 0651: OUTBLKTOP:=OUTBLKNO; **0652: END 0653: ELSE 0654: IF IORESULT=0 THEN** 0655: IF BLOCKREAD(USERINFO.WORKCODE<sup>^</sup>,BUFFER^,BUFBLKS,OUTBLKNO)=0 THEN; **0656: BUFBOTTOM:=OUTBLKNO\*512; 0657: BUFFERPOS:=NEWPOS MOD 512;** 0658: **0659: ELSE BUFFERPOS:=NEWPOS - BUFBOTTOM; 0660: IOCHECK(TRUE);**

```
0661: (*$I+*)
0662: END;
0663:
       0664: PROCEDURE PUTJUMPS;
0665:
0666: PROCEDURE PUTJUMP(CLASS:INTEGER; VAR JUMP:JTABREC);
0667: VAR I,COUNT,LINKCOUNT:INTEGER;
0668: BEGIN
         0669: COUNT:=0;
0670: IF JUMPINFO THEN
0671: BEGIN<br>0672: IF I
            0672: IF LINKEND<>SCRATCHEND THEN
0673: BEGIN
0674: SEEK(LINK, LINKEND);
0675: FOR LINKCOUNT:=LINKEND+1 TO SCRATCHEND DO
0676: BEGIN<br>0677: GET
0677: GET(LINK);<br>0678: IF LINK<sup>^</sup>.C
                     0678: IF LINK^.CLASS=CLASS THEN
0679: FOR I:=0 TO 6 DO
0680: IF LINK^.JUMPS[I]<>0 THEN<br>0681: BEGIN
0681: BEGIN
0682: PUTWORD(BUFFERTOP - LINK^.JUMPS[I]);<br>0683: COUNT:=COUNT + 1;
                              COUNT: = COUNT + 1;
0684: END;
0685: END;
0686: END;<br>0687: FOR I:
0687: FOR I:=0 TO 6 DO<br>0688: IF JUMP[I]<>0
               0688: IF JUMP[I]<>0 THEN
0689: BEGIN<br>0690: PUT
0690: PUTWORD(BUFFERTOP - JUMP[I]);<br>0691: COUNT:=COUNT + 1;
                    COUNT: = COUNT + 1;
0692: END;<br>0693: END;
0693:
0694: PUTWORD(COUNT);<br>0695: END;
      0695: END;
0696:
      0697: BEGIN {Putjumps}
0698: PUTJUMP(1,JUMP1); {Jumptable entries}
0699: PUTJUMP(2,JUMP2);<br>0700: PUTJUMP(3,JUMP3):
         0700: PUTJUMP(3,JUMP3);
0701: END;
0702:
0703: PROCEDURE LINKSET;
0704: VAR BUCKET:INTEGER;
0705: BEGIN
0706: IF DEBUG THEN WRITELN('Linkset');
0707: IF SCRATCHEND<>0 THEN SEEK(LINK,LINKEND); {ie. file not of length 0}
0708: FOR BUCKET:=0 TO HASHTOP DO
0709: BEGIN
0710: SYM:=HASH[BUCKET];<br>0711: WHILE SYM<>NIL DO
             0711: WHILE SYM<>NIL DO
0712: BEGIN
0713: CASE SYM<sup>*</sup>.ATTRIBUTE OF<br>0714: INKNOWN:
               0714: UNKNOWN:
0715:
0716: TF DISPLAY THEN
0717: BEGIN
0718: WRITELN(LISTFILE);
0719: WRITE(LISTFILE,'>>>>',SYM^.NAME);<br>0720: LISTNUM:=LISTNUM + 1;
                       LISTNUM:=LISTNUM + 1;<br>END;
0721:
0722: IF NOT (CONSOLE AND DISPLAY) THEN<br>0723: BEGIN
0723: BEGIN<br>0724: WRI
                         0724: WRITELN;
0725: WRITE('>>>>>',SYM^.NAME);<br>0726: END;
0726:
```
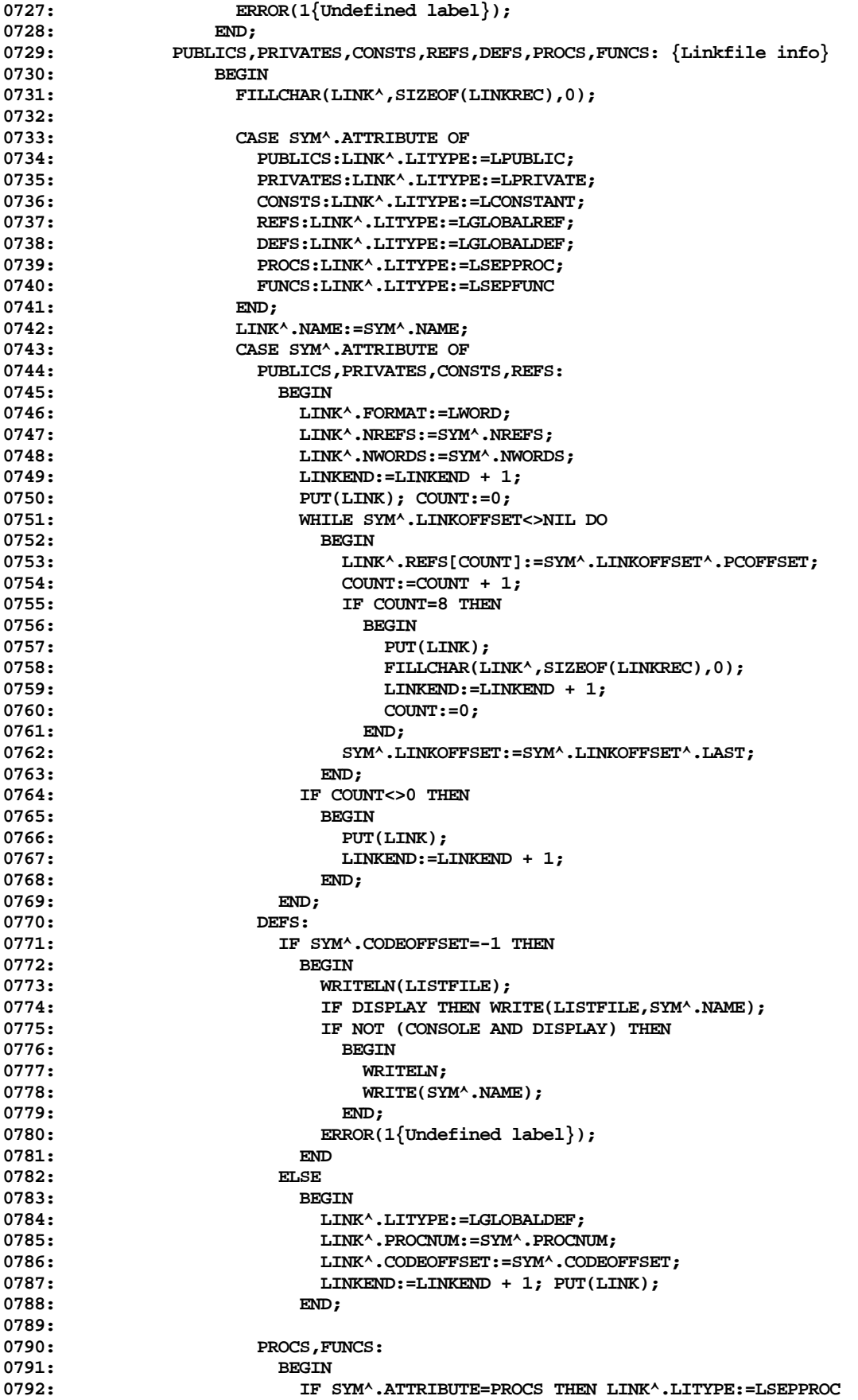

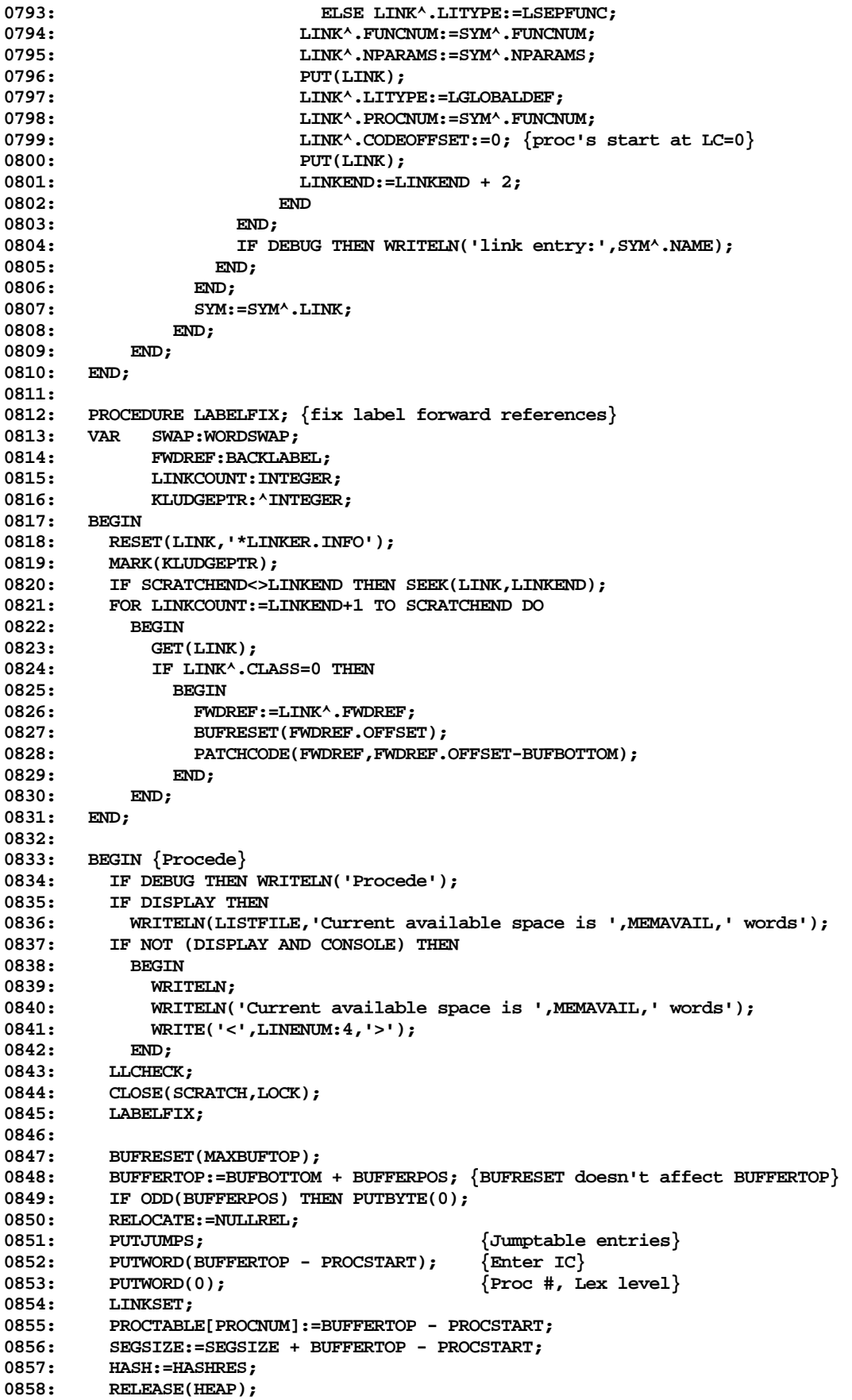

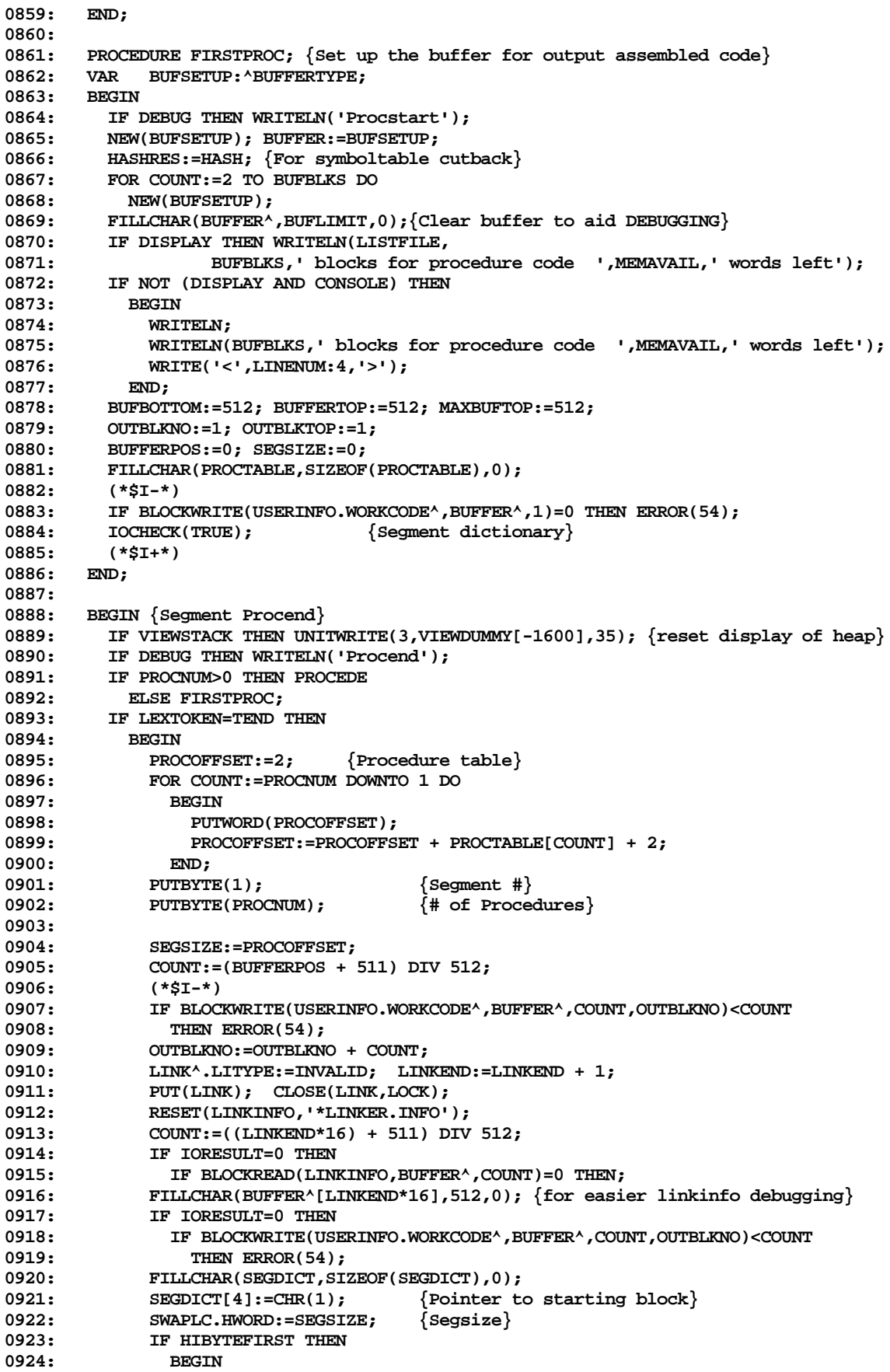

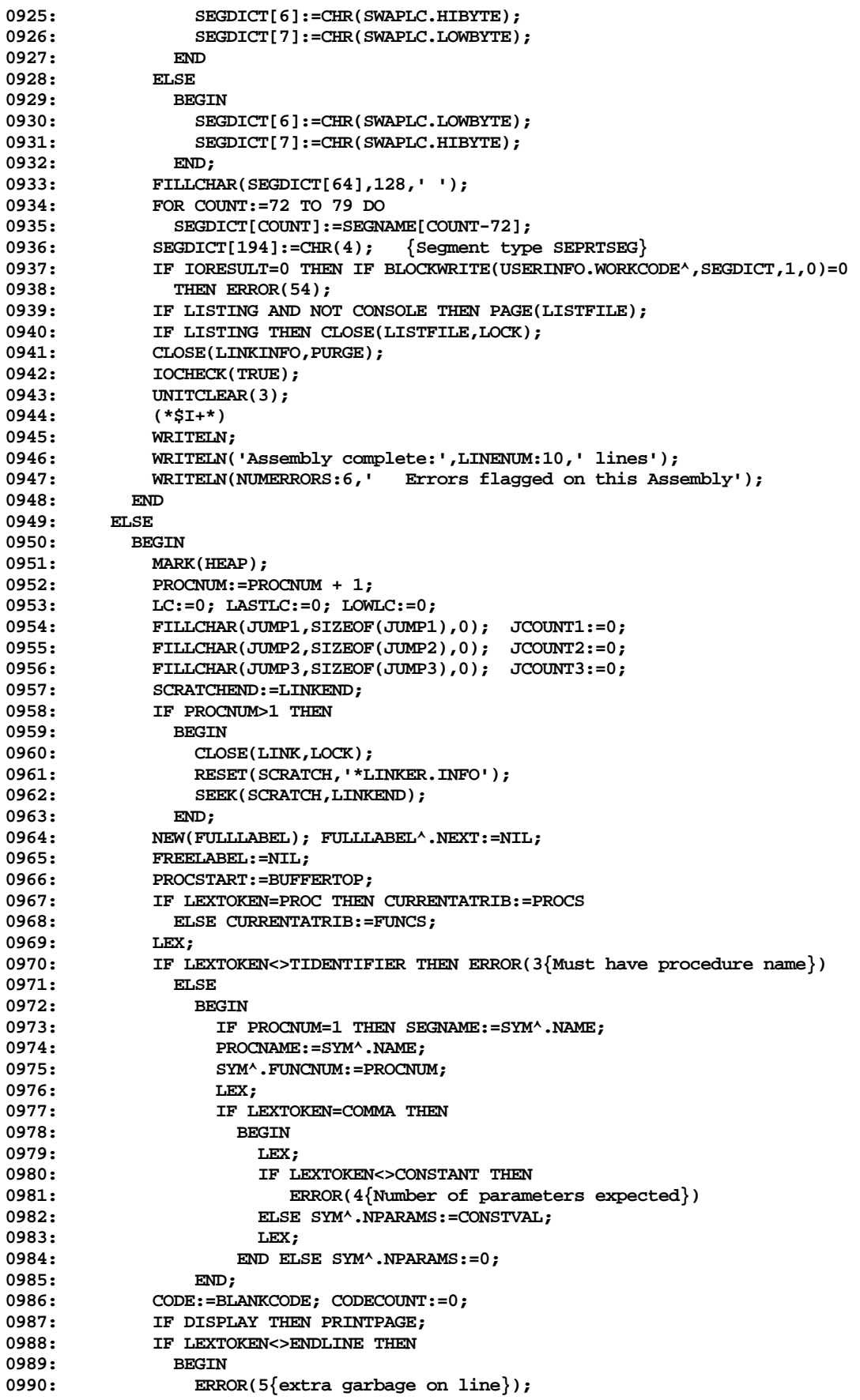

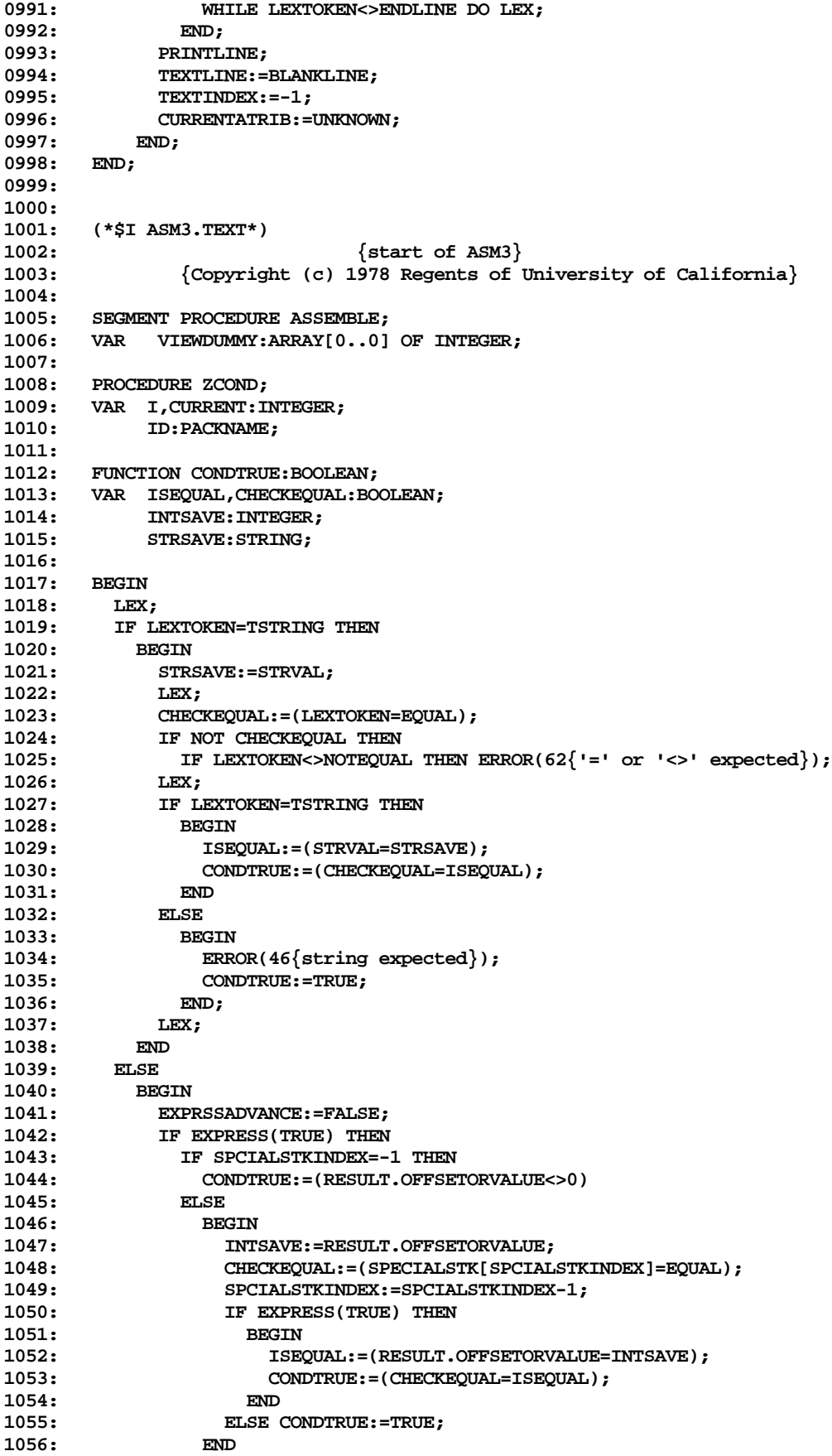

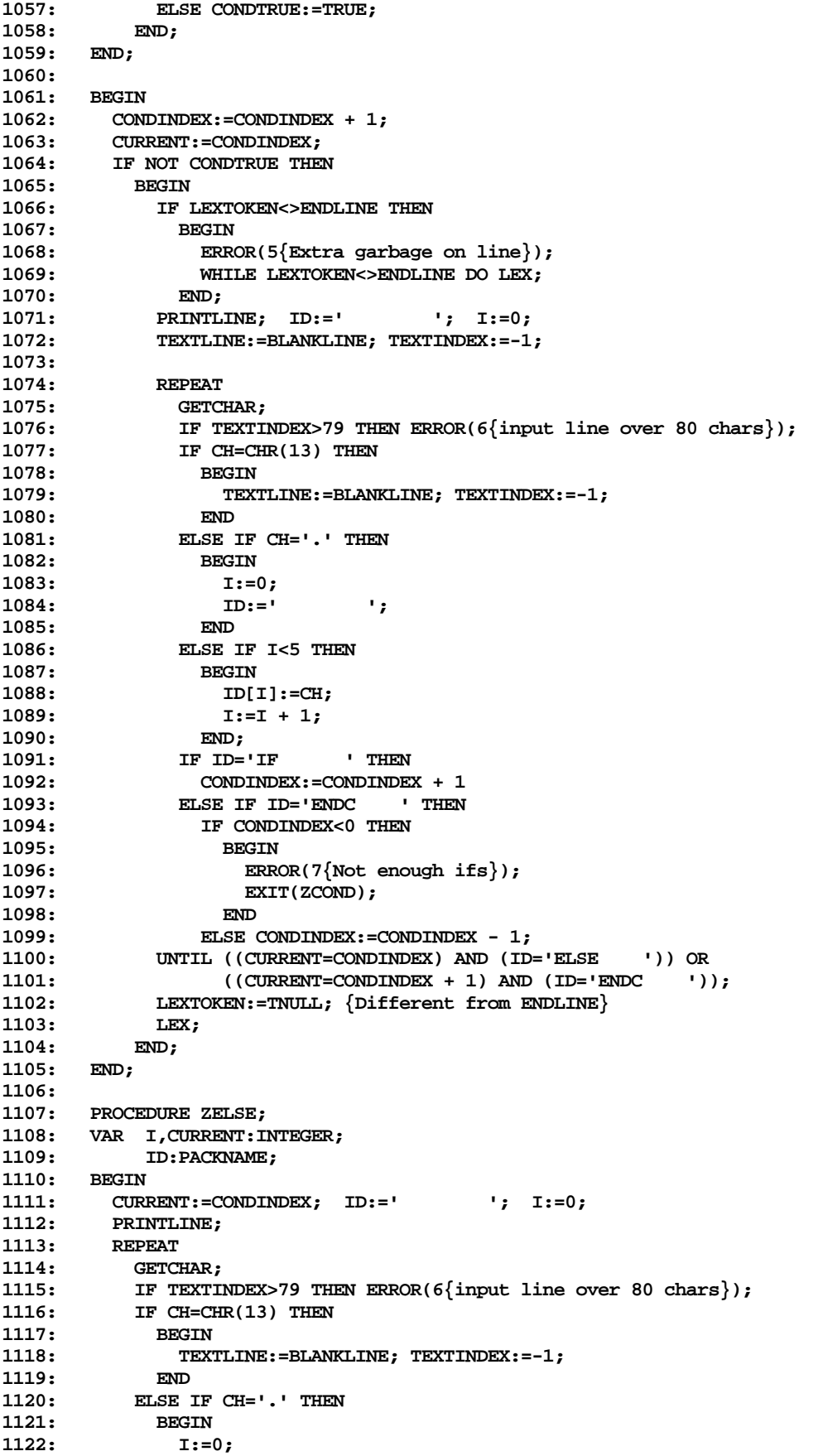

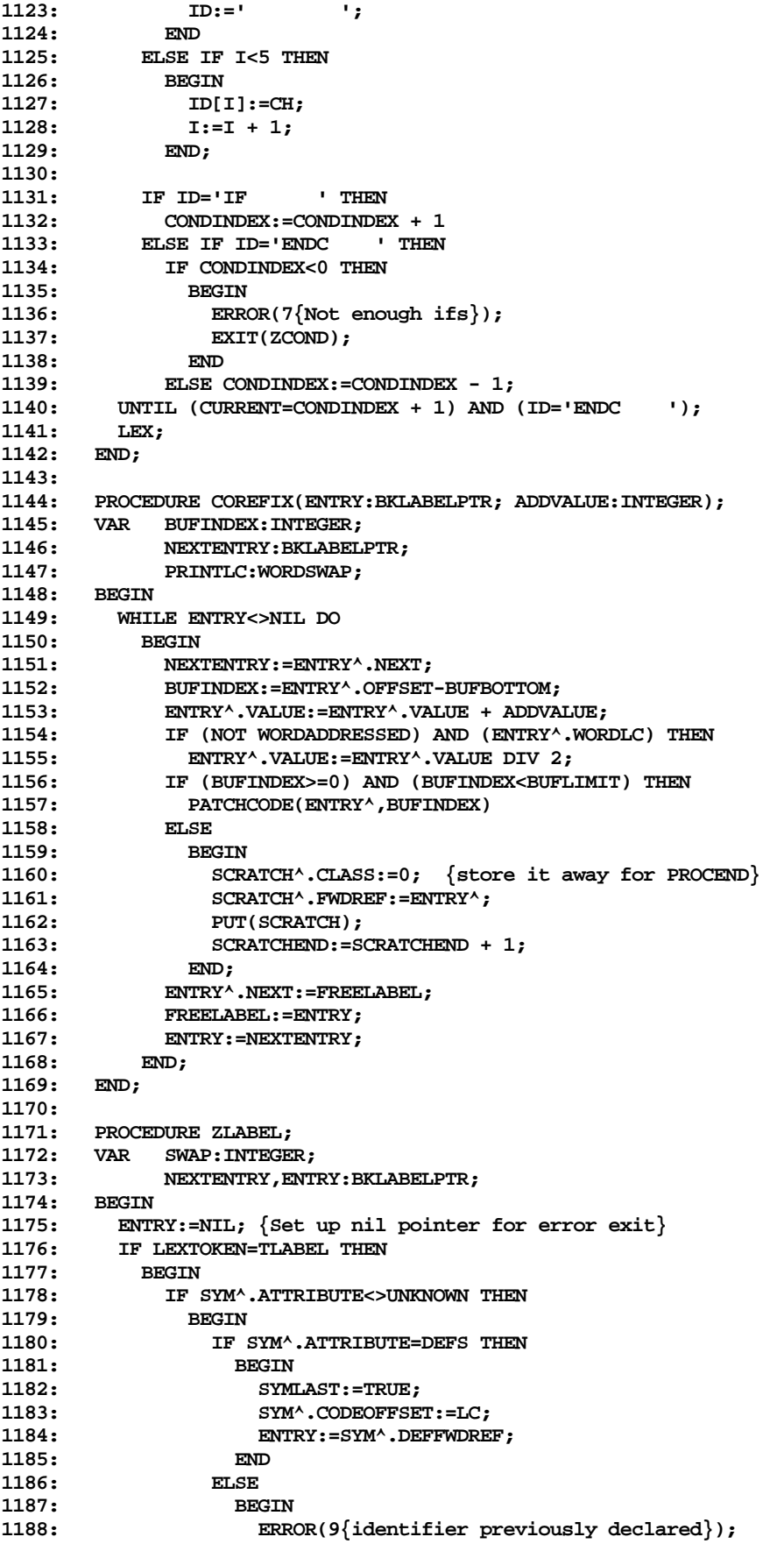

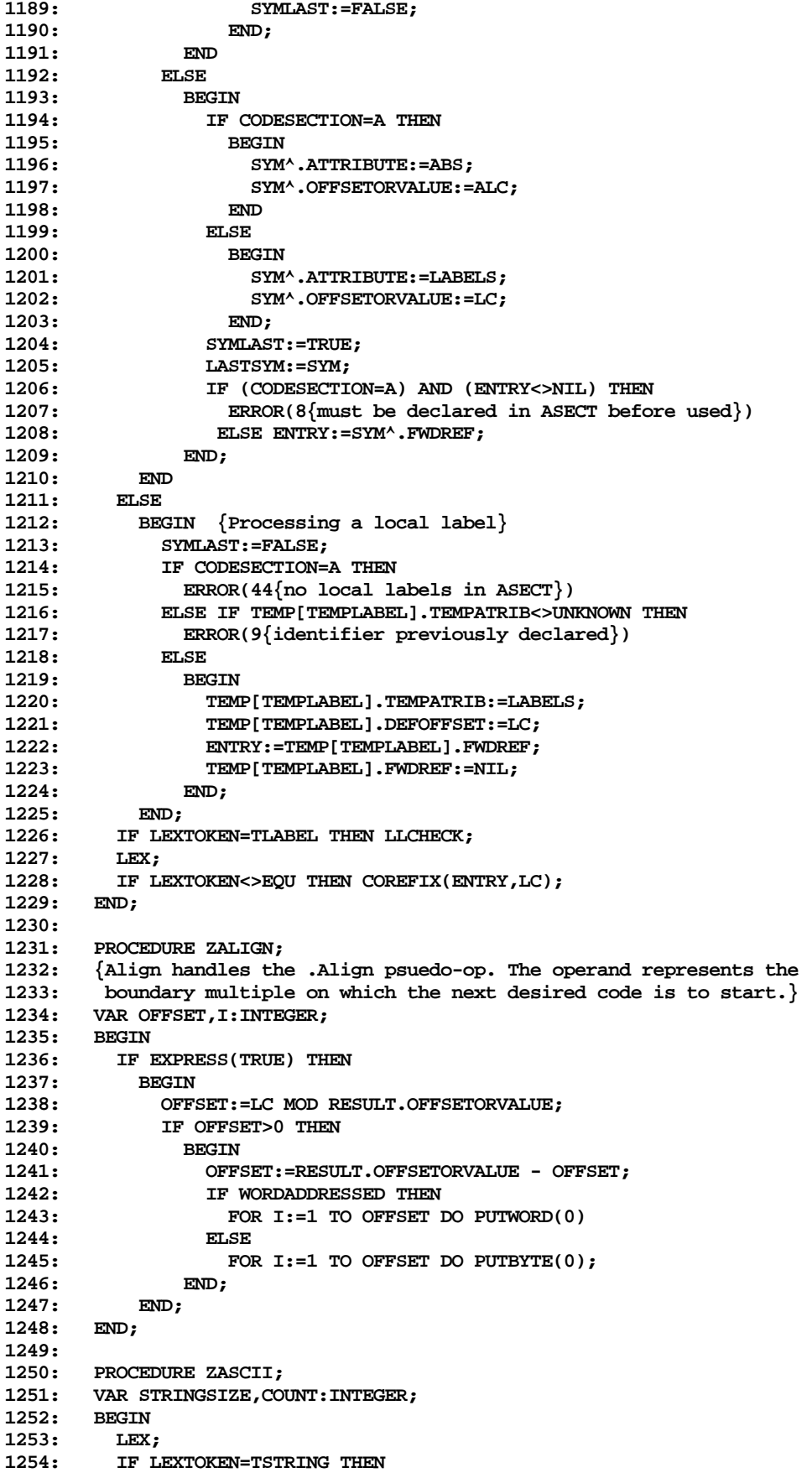

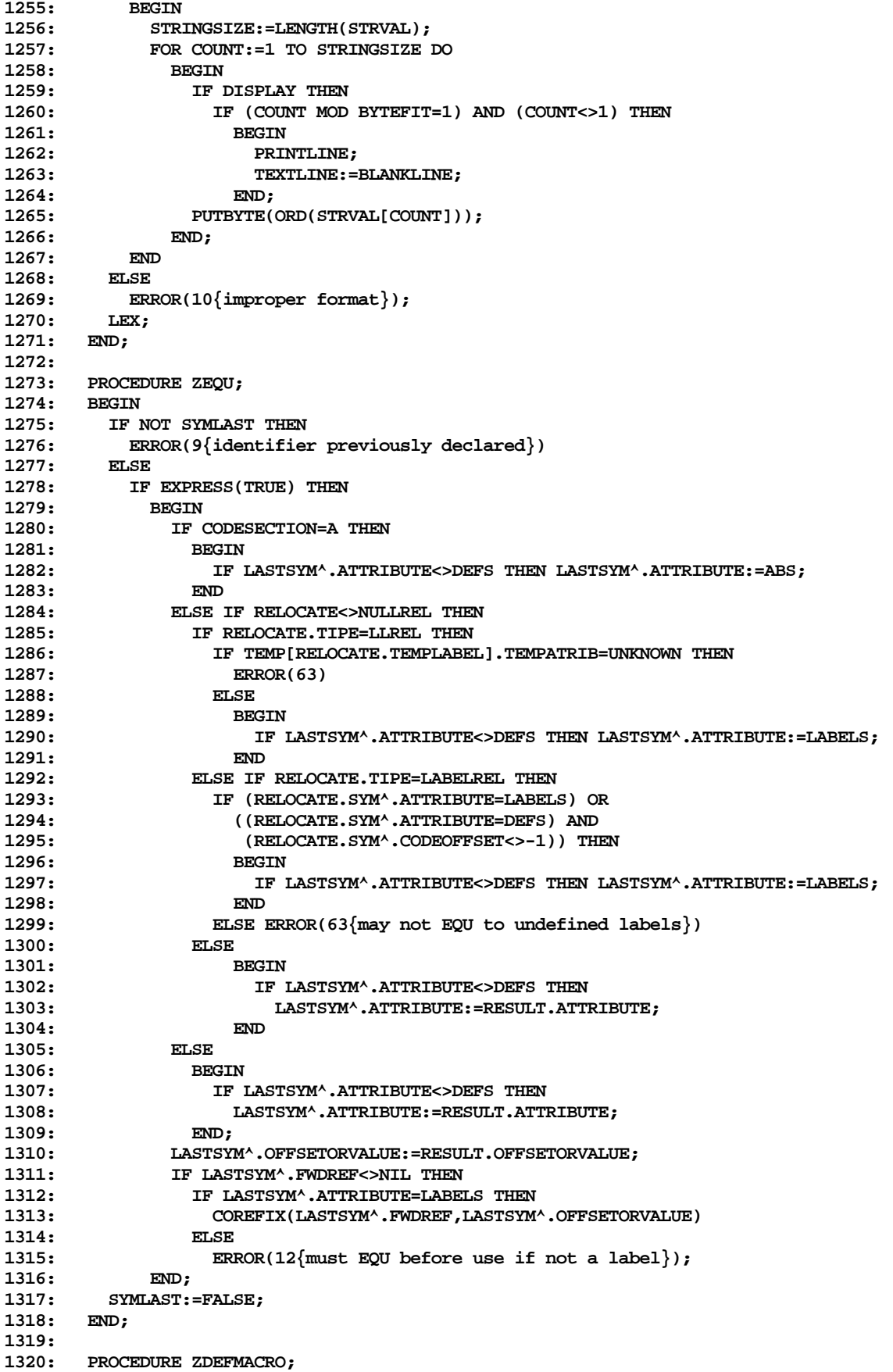

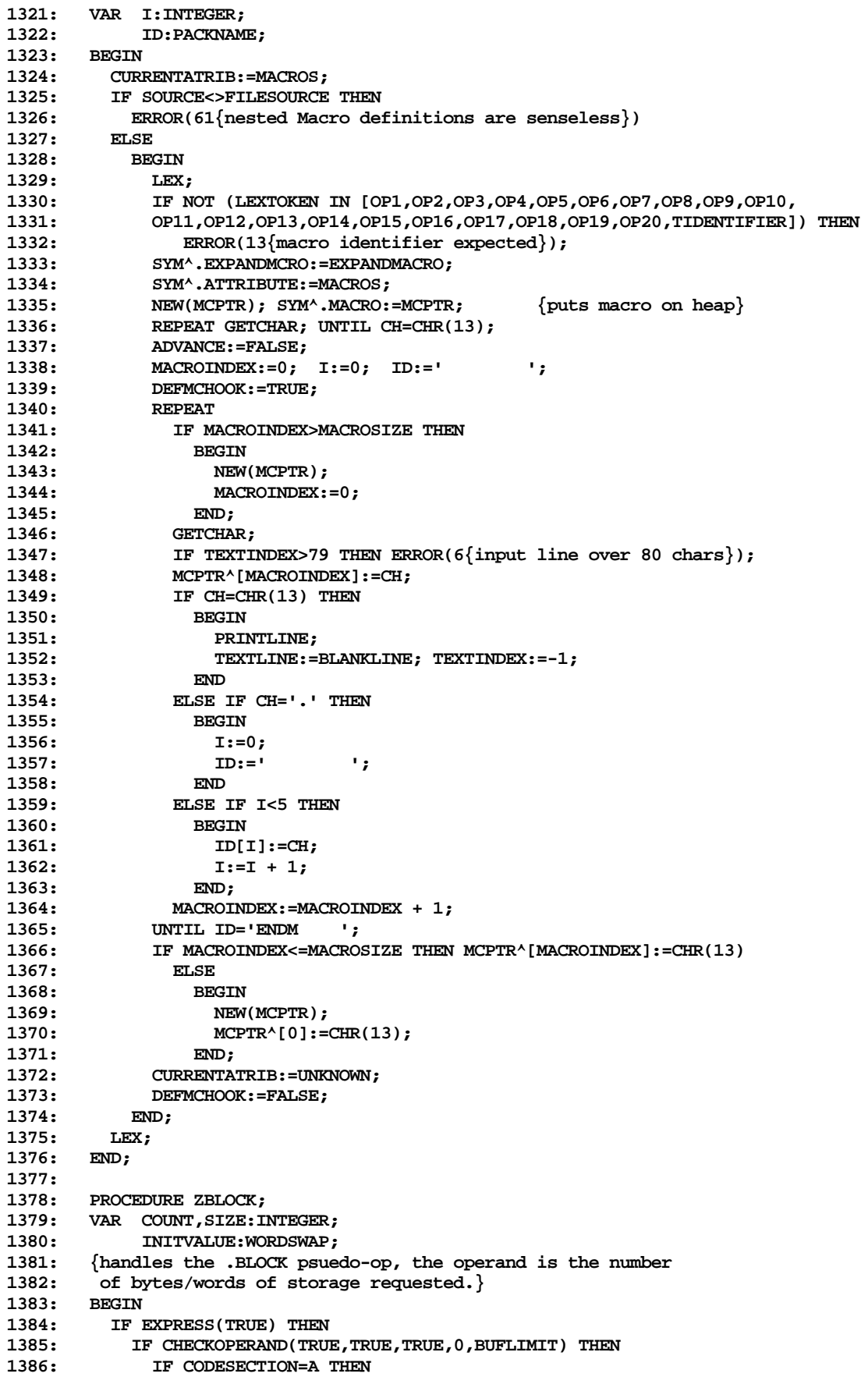

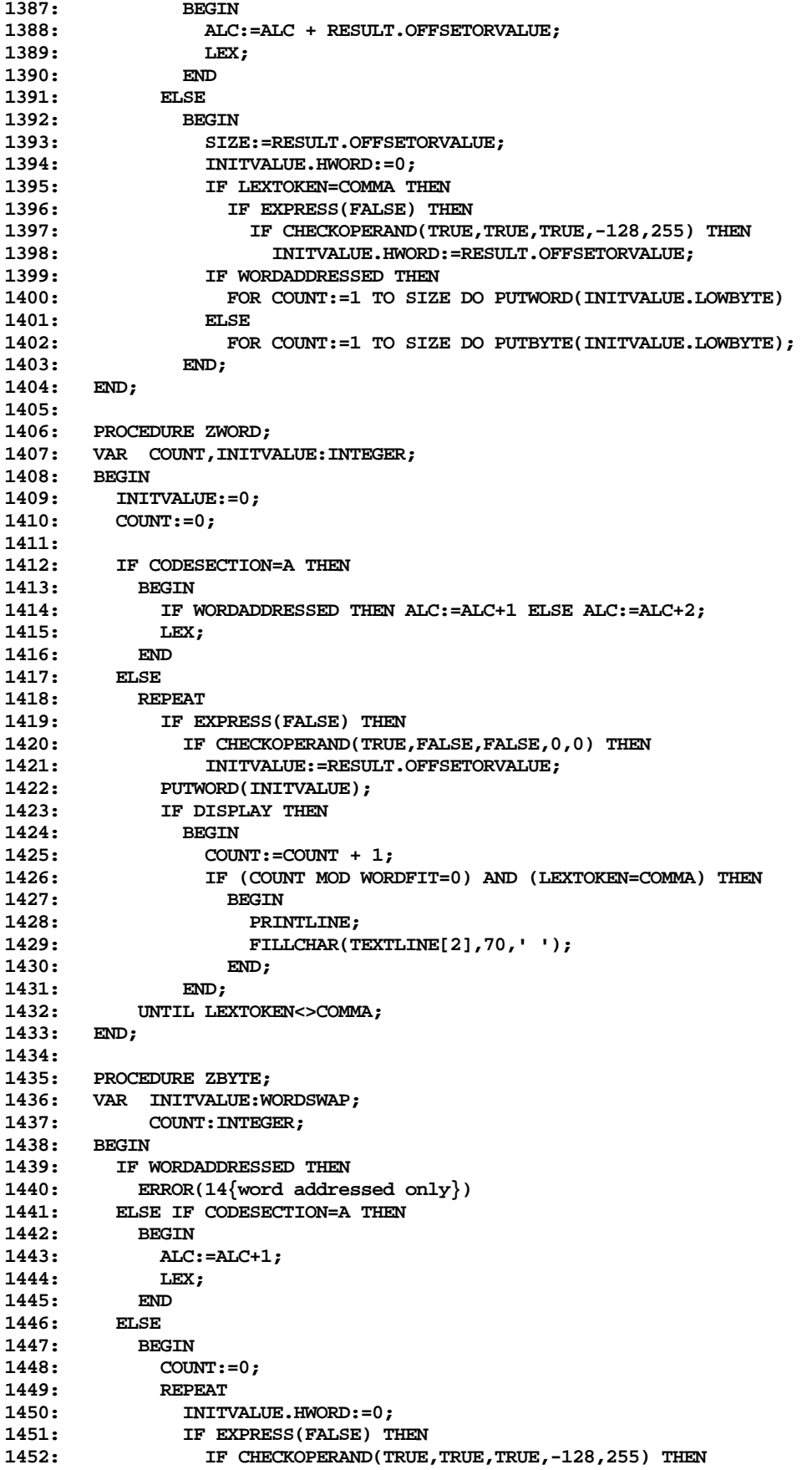

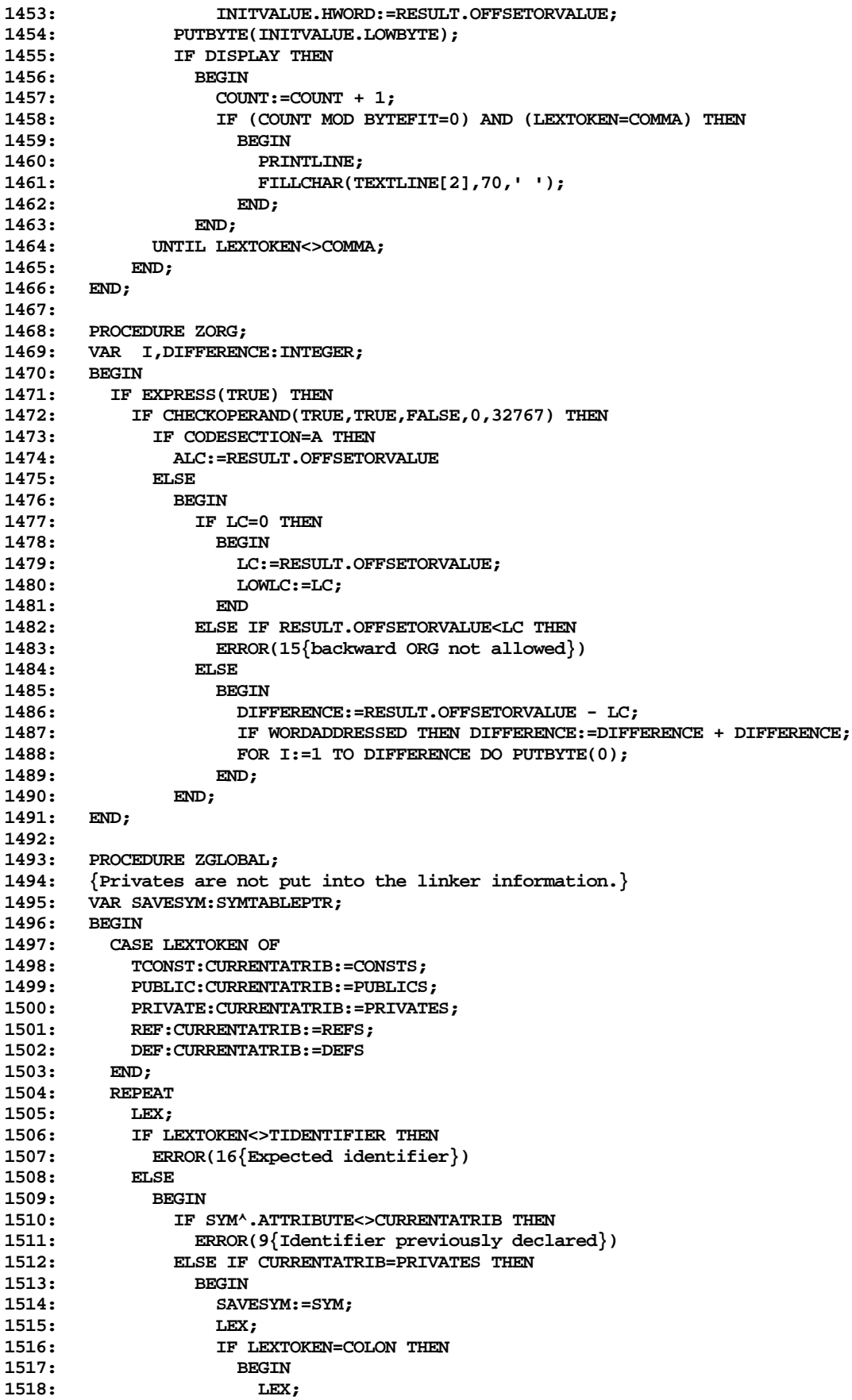

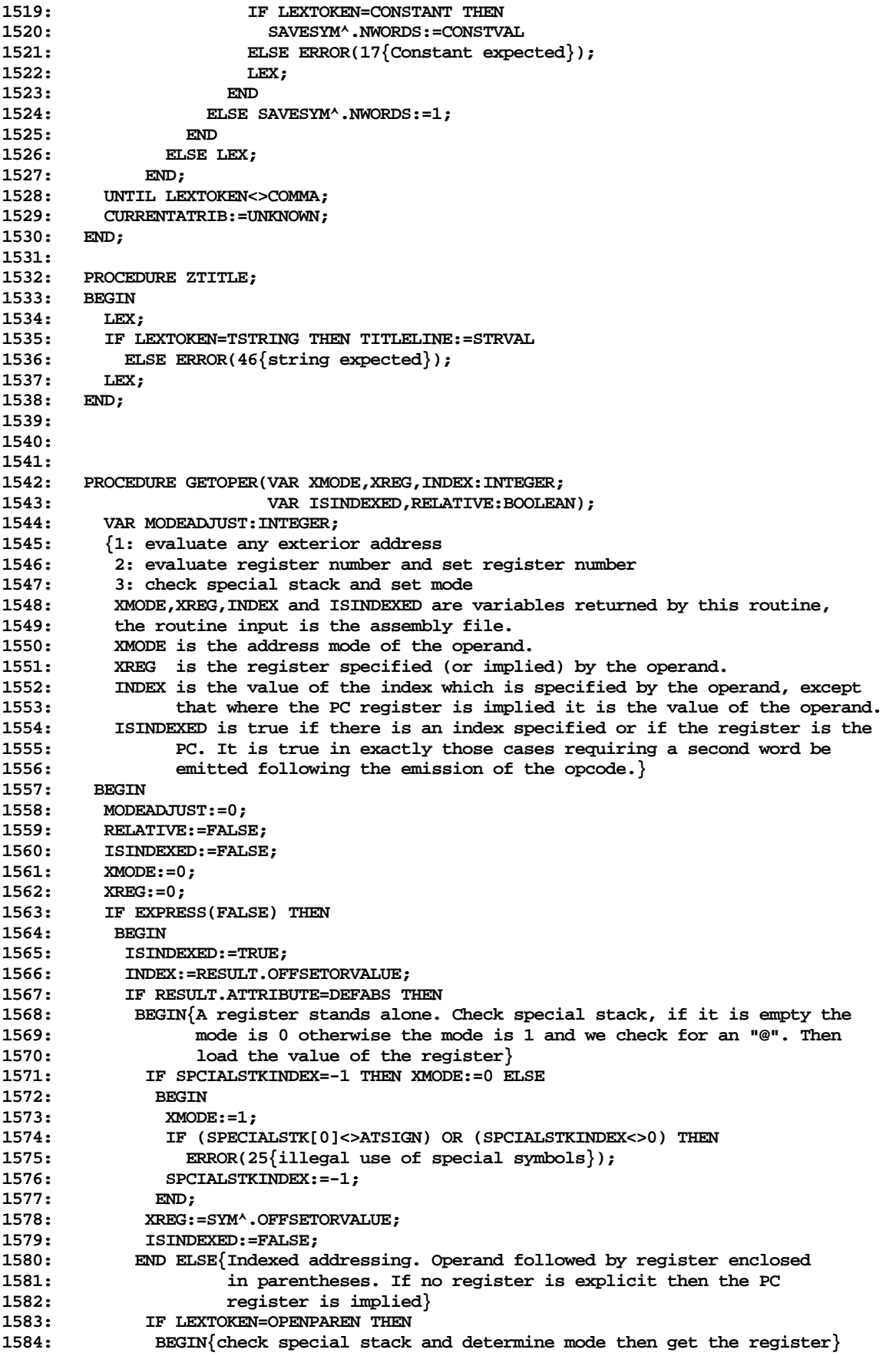

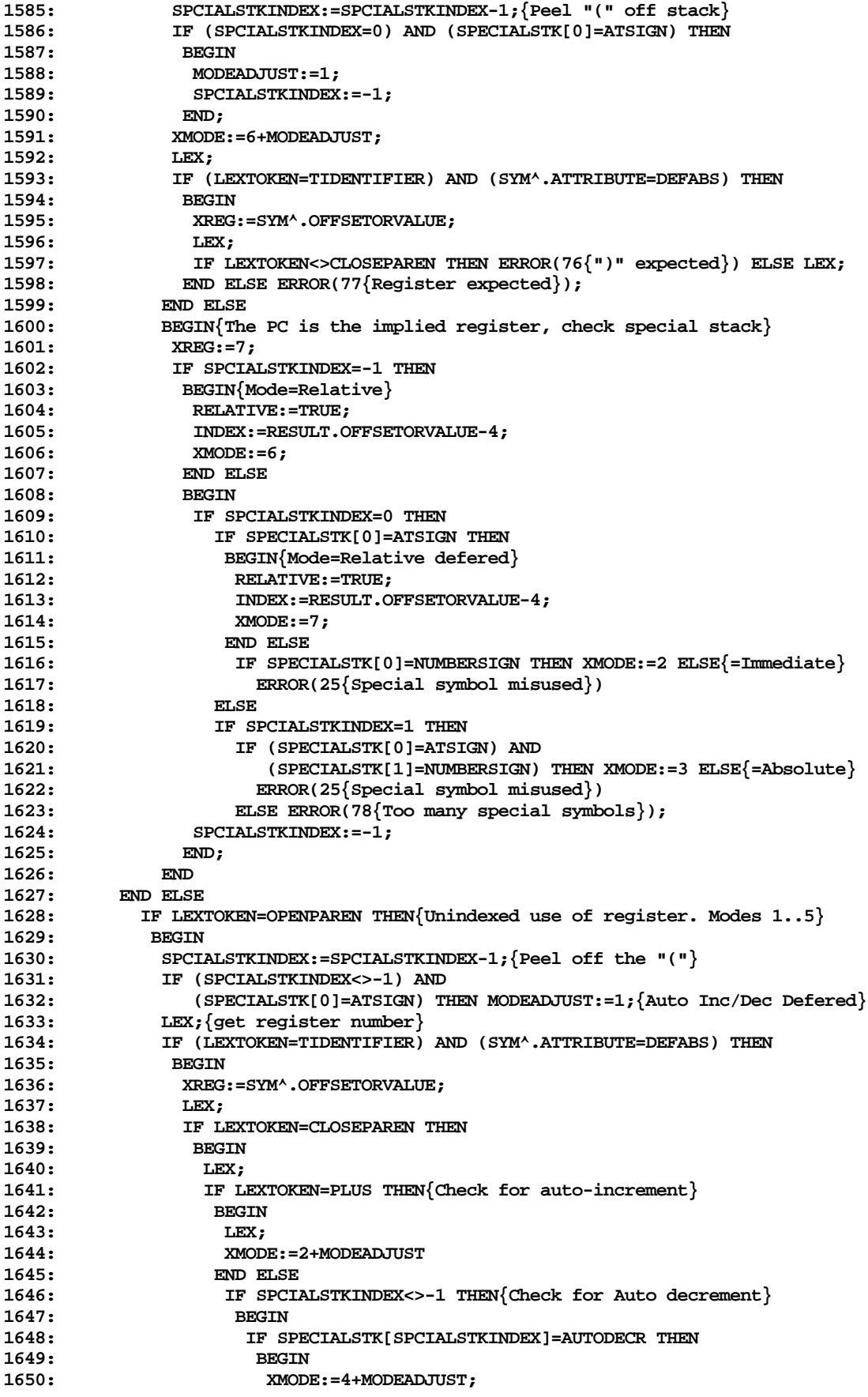

**1651: SPCIALSTKINDEX:=SPCIALSTKINDEX-1; 1652: END ELSE ERROR(79{Unrecognizable operand}); 1653: END ELSE XMODE:=1; 1654: END ELSE ERROR(76{")" expected}); 1655: END ELSE ERROR(77{Register expected}); 1656:** IF MODEADJUST=1 THEN SPCIALSTKINDEX:=SPCIALSTKINDEX-1;<br>1657: <sup>{Peel</sup> off the "@"<sup>}</sup> **1657: {Peel off the "@"} 1658: END ELSE ERROR(79{Unrecognizable operand}); 1659: END; 1660:** 1661: PROCEDURE ZOP1;<br>1662: {instructions w **1662: {instructions with no operands} 1663: BEGIN 1664: IF DEBUG THEN WRITELN('Op1'); 1665: IF ODD(LC) THEN PUTBYTE(NOP); 1666: OPBYTE.BWORD:=SYM^.OFFSETORVALUE; 1667: PUTWORD(OPBYTE.BWORD); 1668: LEX; 1669: END; 1670:** 1671: PROCEDURE ZOP2;<br>1672: {branch - short **1672: {branch - short: opcode..offset in words.} 1673: BEGIN 1674: IF DEBUG THEN WRITELN('Op2');** IF ODD(LC) THEN PUTBYTE(NOP); **1676: OPBYTE.BWORD:=SYM^.OFFSETORVALUE; 1677: IF EXPRESS(TRUE) THEN 1678: BEGIN 1679: RELOCATE.OFFSETORVALUE:=RELOCATE.OFFSETORVALUE-2;{for putrelword's sake}** 1680: PUTRELWORD(OPBYTE.BWORD,TRUE,TRUE);<br>1681: END; **1681: END; 1682: END; 1683: 1684: PROCEDURE ZOP3;** 1685: VAR MODE1, REG1, OPINDX1: INTEGER;<br>1686: HASINDX1, REL1: BOOLEAN; **1686: HASINDX1,REL1:BOOLEAN; 1687: {one operand: opcode..mode..register. CLR,COM,INC,DEC,NEG, Shift & rotates, 1688: and Multiple precision} 1689: BEGIN 1690: IF DEBUG THEN WRITELN('Op3'); 1691: IF ODD(LC) THEN PUTBYTE(NOP); 1692: OPBYTE.BWORD:=SYM^.OFFSETORVALUE; 1693: GETOPER(MODE1,REG1,OPINDX1,HASINDX1,REL1); 1694: OPERAND1:=RELOCATE; 1695: RELOCATE:=NULLREL; 1696: OPBYTE.MODELOW:=MODE1; 1697: OPBYTE.REGLOW:=REG1; 1698: PUTWORD(OPBYTE.BWORD); 1699: IF HASINDX1 THEN 1700: BEGIN 1701: RELOCATE:=OPERAND1; 1702: IF REL1 THEN PUTRELWORD(OPINDX1,FALSE,FALSE) ELSE PUTWORD(OPINDX1); 1703: END; 1704: END; 1705: 1706: PROCEDURE ZOP4; 1707: {one operand: opcode..register. RTS, and Floating-point} 1708: BEGIN** 1709: IF DEBUG THEN WRITELN('Op4');<br>1710: IF ODD(LC) THEN PUTBYTE(NOP); 1710: IF ODD(LC) THEN PUTBYTE(NOP);<br>1711: OPBYTE.BWORD:=SYM^.OFFSETORVA **1711: OPBYTE.BWORD:=SYM^.OFFSETORVALUE; 1712: LEX; 1713: IF SYM^.ATTRIBUTE=DEFABS THEN 1714: BEGIN** 1715: OPBYTE.REGLOW:=SYM^.OFFSETORVALUE;<br>1716: PUTWORD(OPBYTE.BWORD); **1716: PUTWORD(OPBYTE.BWORD);**

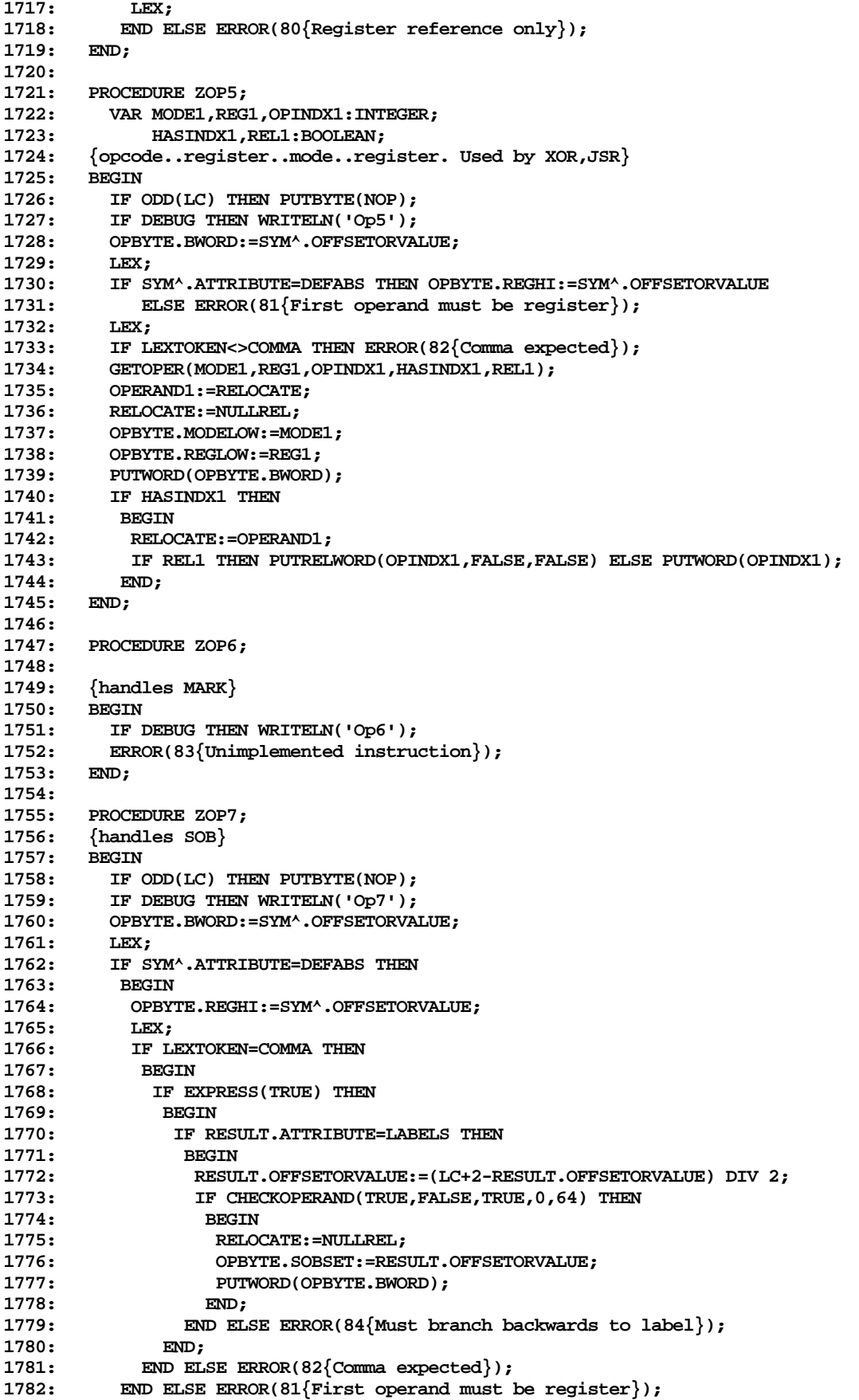

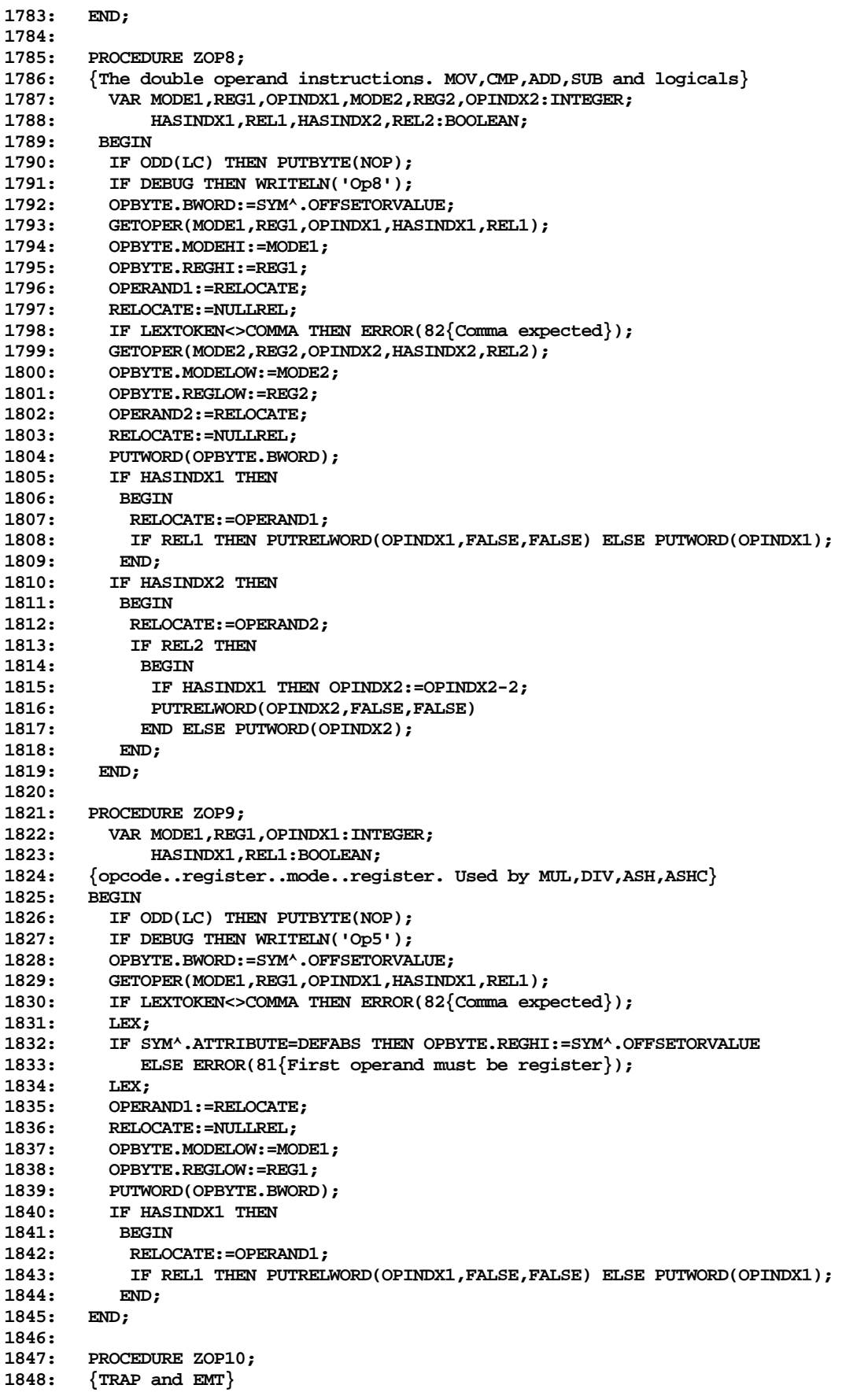

**1849: BEGIN** 1850: IF DEBUG THEN WRITELN('Op2');<br>1851: IF ODD(LC) THEN PUTBYTE(NOP); 1851: IF ODD(LC) THEN PUTBYTE(NOP);<br>1852: OPBYTE.BWORD:=SYM^.OFFSETORVA **1852: OPBYTE.BWORD:=SYM^.OFFSETORVALUE; 1853: IF EXPRESS(TRUE) THEN**<br>1854: IF CHECKOPERAND(TRUE 1854: IF CHECKOPERAND(TRUE,TRUE,TRUE,-128,255) THEN<br>1855: OPBYTE.GOODBYTE:=RESULT.OFFSETORVALUE: **1855: OPBYTE.GOODBYTE:=RESULT.OFFSETORVALUE;** 1856: PUTWORD(OPBYTE.BWORD);<br>1857: END; **1857: END; 1858:** PROCEDURE ZOP11;<br>BEGIN **1860: BEGIN<br>1861: END; 1861: END; 1862: 1863: PROCEDURE ZOP12; 1864: BEGIN 1865: END; 1866: 1867: PROCEDURE ZOP13; 1868: BEGIN<br>1869: END; 1869: END; 1870: 1871: PROCEDURE ZOP14; 1872: BEGIN 1873: END; 1874:** PROCEDURE ZOP15;<br>BEGIN **1876: 1877: END; 1878: 1879: PROCEDURE ZOP16; 1880: BEGIN 1881: 1882: 1883: PROCEDURE ZOP17; 1884: BEGIN 1885: END; 1886: 1887: PROCEDURE ZOP18; 1888: BEGIN 1889: END; 1890: 1891: PROCEDURE ZOP19; 1892: BEGIN**<br>**1893: END; 1893: 1894: 1895: PROCEDURE ZOP20; 1896: BEGIN 1897: END; 1898: 1899: (\*\$I ASM4.TEXT\*) 1900: {start of ASM4} 1901: {Copyright (c) 1978 Regents of University of California} 1902: 1903: PROCEDURE ZNOLIST; 1904: BEGIN** 1905: IF DISPLAY THEN<br>1906: BEGIN **1906: BEGIN** 1907: PRINTLINE;<br>1908: IF CONSOLE 1908: IF CONSOLE THEN<br>1909: BEGIN **1909: BEGIN 1910:** WRITELN;<br>1911: WRITE('< **1911: WRITE('<',LINENUM: 4,'>');**<br>END; **1912: 1913:** DISPLAY:=FALSE;<br>1914: END; **1914:** 

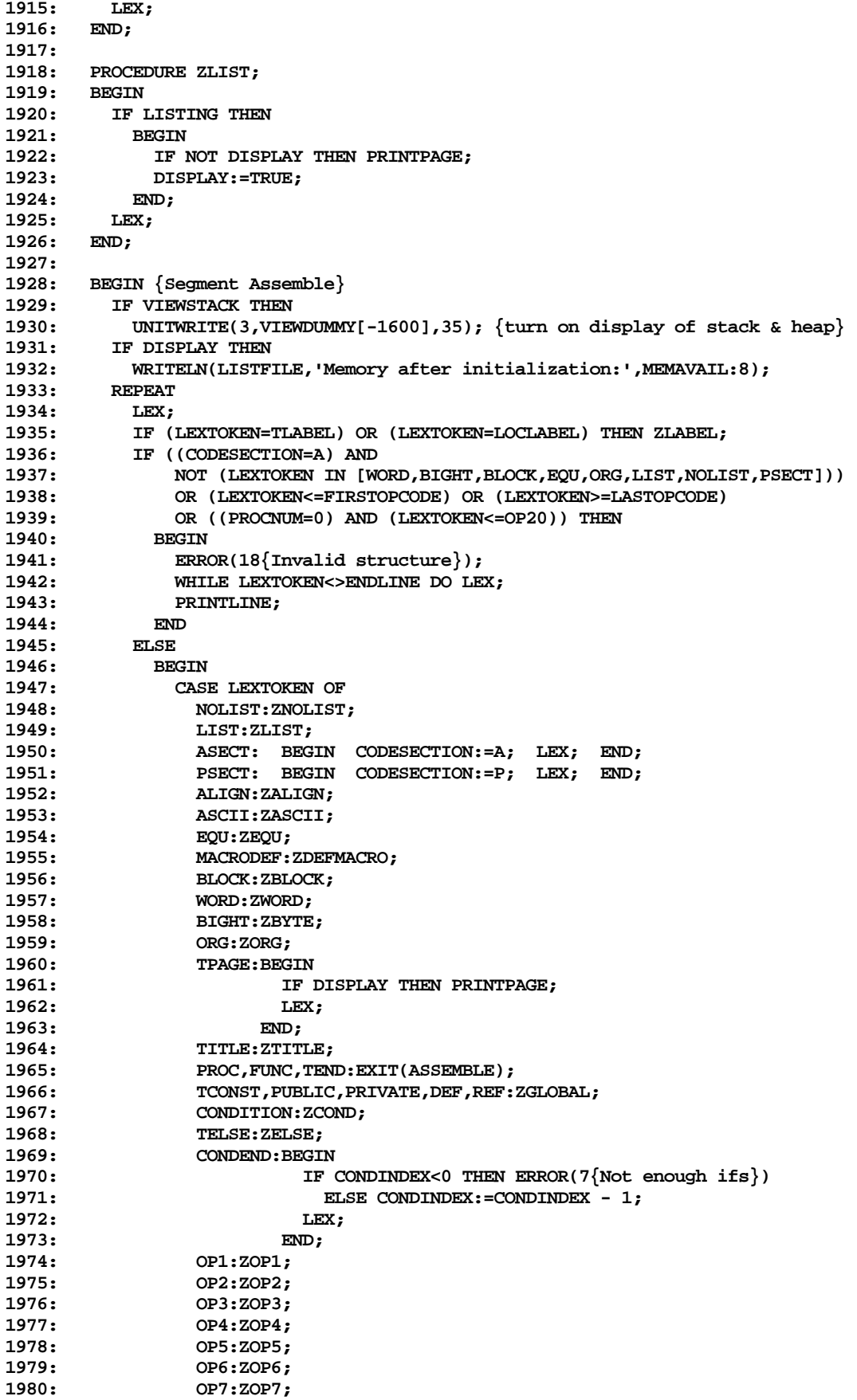

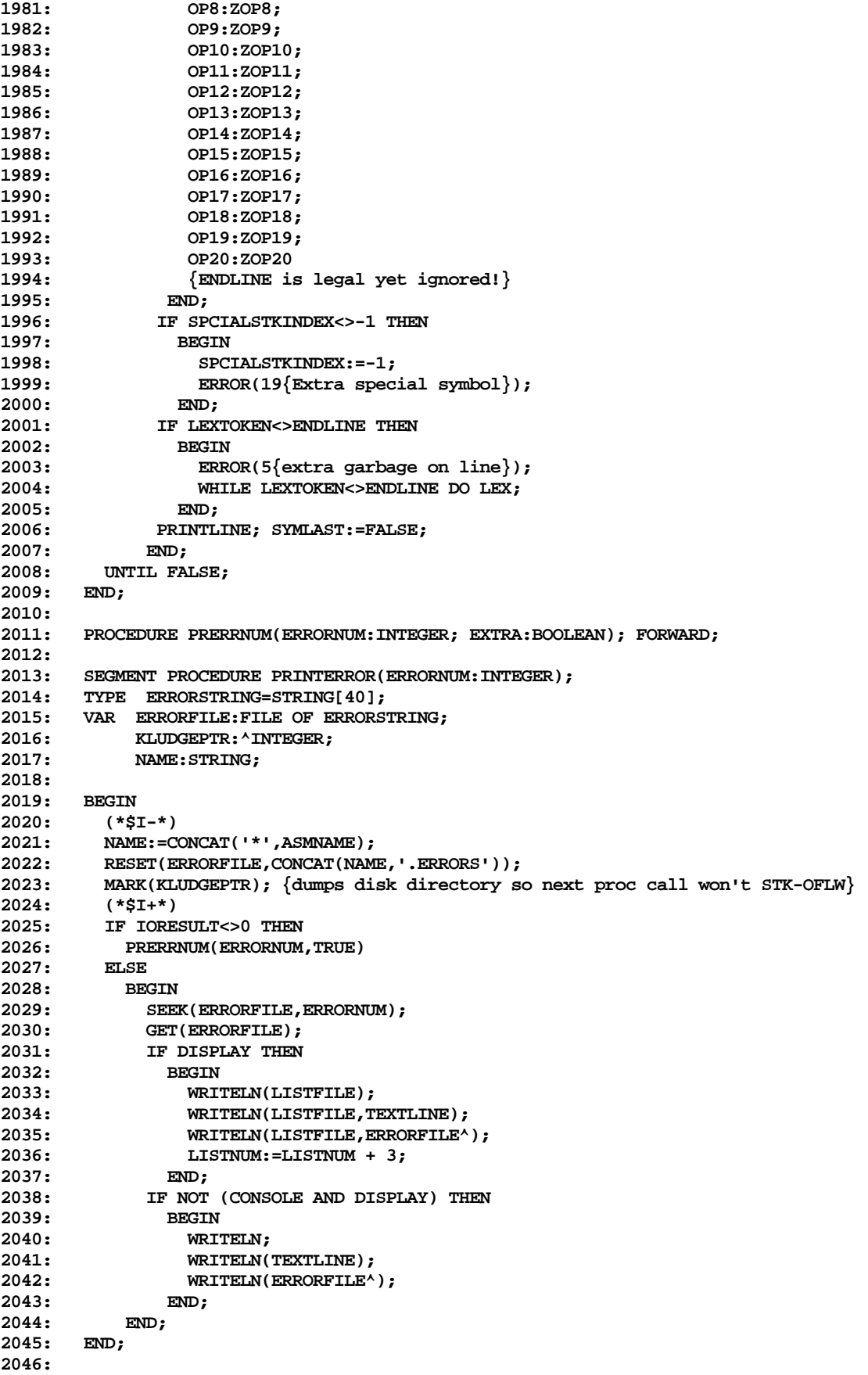

```
2047: PROCEDURE PRERRNUM; {ERRORNUM:INTEGER; EXTRA:BOOLEAN}
2048: VAR LINES:INTEGER;
2049: BEGIN
       2050: IF DISPLAY THEN
2051: BEGIN
2052: WRITELN(LISTFILE);
            2053: WRITELN(LISTFILE,TEXTLINE);
2054: WRITELN(LISTFILE,'ERROR #',ERRORNUM:4);
2055: IF EXTRA THEN
2056: BEGIN
2057: WRITELN(LISTFILE, '"*', ASMNAME, '.ERRORS" file not around');<br>2058: ILINES:=4:
                2058: LINES:=4;
2059: END
2060: ELSE LINES:=3;
2061: LISTNUM:=LISTNUM + LINES;
2062: END;
2063: IF NOT (CONSOLE AND DISPLAY) THEN
          2064: BEGIN
2065: WRITELN;
2066: WRITELN(TEXTLINE);<br>2067: WRITELN('ERROR #'.
2067: WRITELN('ERROR #',ERRORNUM:4);
             2068: IF EXTRA THEN WRITELN('"*',ASMNAME,'.ERRORS" file not around');
2069: END;
2070: END;
2071:
2072: PROCEDURE ERROR; {ERRORNUM:INTEGER}
2073: VAR CH:CHAR;
2074: BEGIN
2075: NUMERRORS:=NUMERRORS + 1;<br>2076: IF MEMAVAIL>1800 THEN
2076: IF MEMAVAIL>1800 THEN
         2077: PRINTERROR(ERRORNUM)
2078: ELSE
          2079: PRERRNUM(ERRORNUM,FALSE);
2080: WITH USERINFO DO
2081: REPEAT
            2082: WRITELN('E(dit,<space>,<esc>');
2083: READ(KEYBOARD, CH);
2084: IF (CH=ALTMODE) OR ((ERRORNUM>=47) AND (ERRORNUM<=60)) THEN EXIT(TLA);
2085: IF (CH='E') OR (CH='e') THEN
              2086: BEGIN
2087: IF ALTINPUT THEN
2088: BEGIN
2089: ERRSYM:=ALTBLOCPTR;
2090: ERRBLK:=ALTBLOCNO-2;
2091: END<br>
2092: ELSE
2092: ELSE
2093: BEGIN
2094: ERRSYM:=BLOCKPTR;
                    2095: ERRBLK:=BLOCKNO-2;
2096: END;<br>2097: ERRNUM
                2097: ERRNUM:=ERRORNUM;
2098: EXIT(TLA);
2099: END;
2100: UNTIL CH=' ';
       2101: IF NOT (DISPLAY AND CONSOLE) THEN
2102: BEGIN
2103: WRITELN;
2104: WRITE('<',LINENUM:4,'>');
2105: END;
         2106: IF DISPLAY AND (LISTNUM MOD PAGESIZE<4) THEN PRINTPAGE;
2107: END;
2108:
       2109: PROCEDURE PATCHCODE; {FWDREF:BACKLABEL; BUFINDEX:INTEGER}
2110: VAR PRINTLC:WORDSWAP;
2111: SWAP:INTEGER;
2112:
```
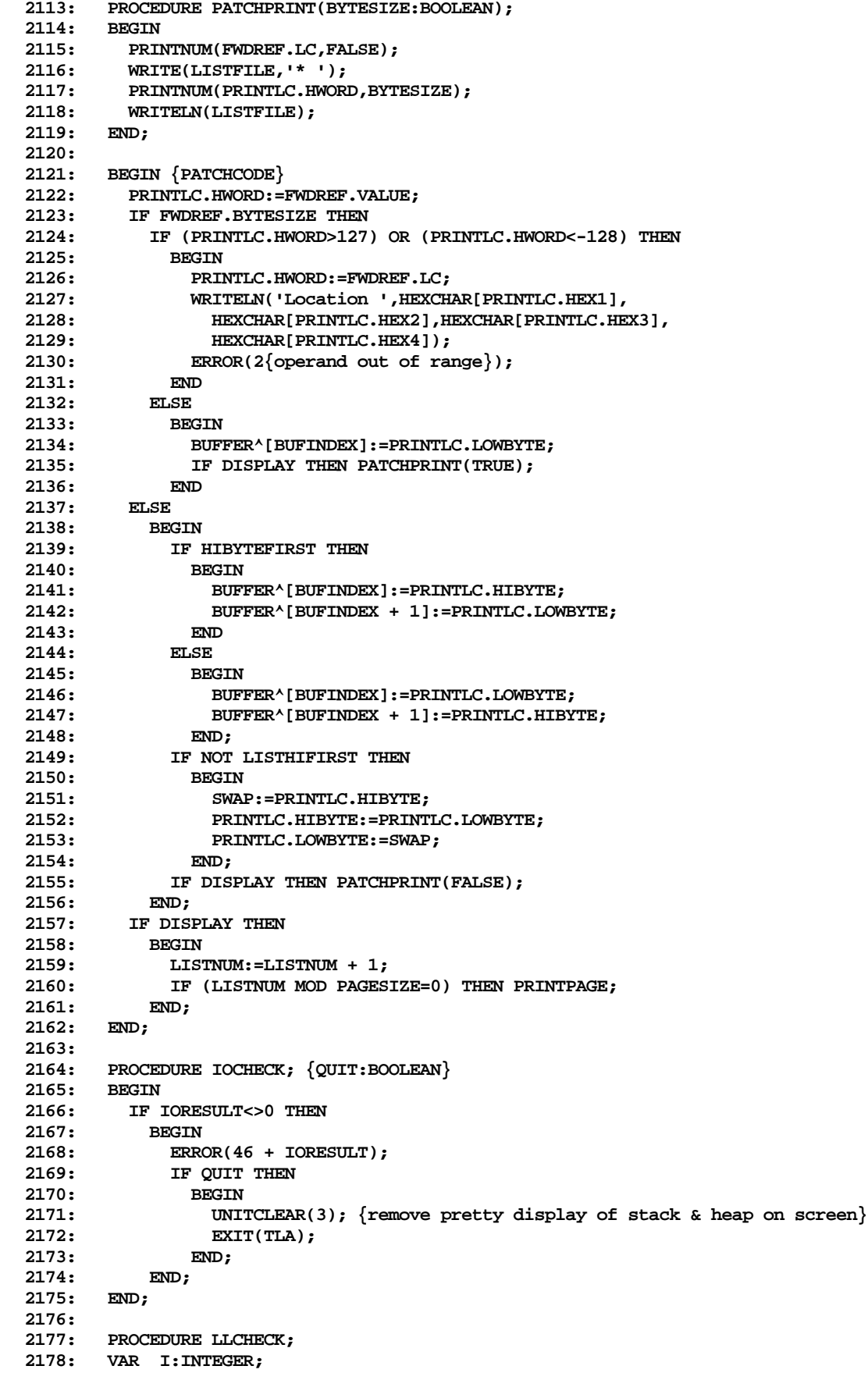

```
2179: BEGIN
2180: FOR I:=0 TO TEMPTOP-1 DO
2181: IF TEMP[I].FWDREF<>NIL THEN<br>2182: BEGIN
             2182: BEGIN
2183: IF DISPLAY THEN
2184: BEGIN<br>2185: WRI
                     2185: WRITELN(LISTFILE);
2186: WRITE(LISTFILE,'>>>>>',TEMP[I].TEMPNAME);
2187: END;
2188: IF NOT (CONSOLE AND DISPLAY) THEN
2189: BEGIN<br>
2190: WRI
                     2190: WRITELN;
2191: WRITE('>>>>>',TEMP[I].TEMPNAME);
2192: END;
2193: ERROR(1{undefined label});
2194: TEMP[I].FWDREF:=NIL;
2195: END;<br>2196: TEMPTOP:
         2196: TEMPTOP:=0;
2197: END;
2198:
       2199: PROCEDURE PRINTPAGE;
2200: BEGIN
2201: IF CONSOLE THEN
2202: BEGIN
              2203: WRITELN(LISTFILE);
2204: WRITELN(LISTFILE);
2205:<br>2206:
         2206: ELSE PAGE(LISTFILE);
2207: WRITE(LISTFILE,'PAGE - ',PAGENO:3,' ',PROCNAME,' FILE:',CURFNAME);<br>2208: IF DISPLAY AND CONSOLE THEN WRITELN(LISTFILE);
2208: IF DISPLAY AND CONSOLE THEN WRITELN(LISTFILE);<br>2209: WRITELN(LISTFILE, ' ',TITLELINE);
          WRITELN(LISTFILE,'
2210: WRITELN(LISTFILE);<br>2211: WRITELN(LISTFILE);
          2211: WRITELN(LISTFILE);
2212: LISTNUM:=0;
2213: PAGENO:=PAGENO + 1;
2214: END;
2215:
2216: PROCEDURE PRINTLINE;
2217: VAR COUNT:INTEGER;<br>2218: LISTLINE:STRIN
              2218: LISTLINE:STRING;
2219: BEGIN
         LINENUM:=LINENUM + 1;
2221: IF NOT (DISPLAY AND CONSOLE) THEN
2222: BEGIN
              2223: WRITE('.');
2224: IF (LINENUM MOD 50=0) THEN
2225: BEGIN
2226: WRITELN;<br>2227: WRITE('<
                   2227: WRITE('<',LINENUM:4,'>');
2228: END;<br>2229: END:
            2229: END;
2230: IF DISPLAY THEN
2231: BEGIN
2232: LISTNUM:=LISTNUM + 1;<br>2233: IF (LISTNUM MOD PAGES)
              2233: IF (LISTNUM MOD PAGESIZE=0) THEN PRINTPAGE;
2234: PRINTNUM(LASTLC,FALSE);
2235: IF CODECOUNT<CODESIZE-2 THEN {use blank impression code}
                2236: BEGIN
2237: COUNT:=CODESIZE - CODECOUNT + 1;<br>2238: CODE[CODECOUNT]:=CHR(16);
2238: CODE[CODECOUNT]:=CHR(16);<br>2239: CODE[CODECOUNT + 1]:=CHR(
                   2239: CODE[CODECOUNT + 1]:=CHR(COUNT + 32);
2240: MOVELEFT(CODE,LISTLINE[1],CODECOUNT+2);
2241: LISTLINE[0]:=CHR(CODECOUNT+2);<br>2242: WRITE(LISTFILE, '| ',LISTLINE);
                   2242: WRITE(LISTFILE,'| ',LISTLINE);
2243: END
             2244: ELSE
```

```
2245: WRITE(LISTFILE,'| ',CODE);
2246: IF TEXTINDEX>79 THEN TEXTINDEX:=79; {caution abounds in unsure minds}
             2247: MOVELEFT(TEXTLINE,LISTLINE[1],TEXTINDEX+1);
2248: LISTLINE[0]:=CHR(TEXTINDEX+1);
2249: IF SOURCE=MACROSOURCE THEN
2250: WRITELN(LISTFILE,'#',LISTLINE)
2251:2252: WRITELN(LISTFILE, ',LISTLINE);<br>2253: END;
2253: END;
2254: IF (CODESECTION=A) THEN LASTLC:=ALC ELSE LASTLC:=LC;
2255: CODE:=BLANKCODE;<br>2256: CODECOUNT:=0:
         2256: CODECOUNT:=0;
2257: END;
2258:
2259: PROCEDURE PRINTNUM; {WORD:INTEGER; BYTESIZE:BOOLEAN}
2260: VAR NUM:WORDSWAP;
2261: BEGIN
        2262: NUM.HWORD:=WORD;
2263: IF BYTESIZE THEN
2264: BEGIN
2265: IF LISTRADIX=16 THEN
              2266: WRITE(LISTFILE,HEXCHAR[NUM.HEX3],HEXCHAR[NUM.HEX4]);
2267: IF LISTRADIX=8 THEN
2268: WRITE(LISTFILE,NUM.OCT4:1,NUM.OCT5:1,NUM.OCT6:1)
2269:
2270: ELSE
2271: BEGIN<br>2272: IF
            2272: IF LISTRADIX=16 THEN WRITE(LISTFILE,HEXCHAR[NUM.HEX1],HEXCHAR[NUM.HEX2],
2273: HEXCHAR[NUM.HEX3],HEXCHAR[NUM.HEX4]);
2274: IF LISTRADIX=8 THEN WRITE(LISTFILE,NUM.OCT1:1,NUM.OCT2:1,NUM.OCT3:1,
                                               2275: NUM.OCT4:1,NUM.OCT5:1,NUM.OCT6:1)
2276: END
2277: END;
2278:
2279: PROCEDURE PUTBYTE; {BYTE:BITE}
2280: VAR HEX:WORDSWAP;
2281: BEGIN
2282: IF BUFFERPOS>BUFLIMIT THEN
2283: BEGIN<br>2284: (*$
             2284: (*$I-*)
2285: IF BLOCKWRITE(USERINFO.WORKCODE<sup>^</sup>,BUFFER^,1,OUTBLKNO)=0 THEN ERROR(54);<br>2286: IOCHECK(TRUE);
             2286: IOCHECK(TRUE);
2287: (*$I+*)
2288: OUTBLKNO:=OUTBLKNO + 1;
             2289: IF OUTBLKNO>OUTBLKTOP THEN OUTBLKTOP:=OUTBLKNO;
2290: MOVELEFT(BUFFER^[512],BUFFER^[0],(BUFBLKS -1)*512);
2291: BUFFERPOS:=BUFFERPOS - 512;
2292: BUFBOTTOM:=BUFBOTTOM + 512;
2293: END;
2294: BUFFER^[BUFFERPOS]:=BYTE;
         2295: BUFFERPOS:=BUFFERPOS + 1;
2296: BUFFERTOP:=BUFBOTTOM + BUFFERPOS;
2297: IF BUFFERTOP>MAXBUFTOP THEN MAXBUFTOP:=BUFFERTOP;
2298: IF NOT WORDADDRESSED THEN LC:=LC + 1;
        2299: IF DISPLAY AND NOT FROMPUTWORD THEN
2300: BEGIN
2301: HEX.HWORD:=BYTE;
2302: IF LISTRADIX=16 THEN
2303: IF CODECOUNT + 2<=CODESIZE THEN<br>2304: BEGIN
2304:<br>2305:
                   2305: CODE[CODECOUNT]:=HEXCHAR[HEX.HEX3];
2306: CODE[CODECOUNT + 1]:=HEXCHAR[HEX.HEX4];
2307: CODE[CODECOUNT + 2]:='';<br>2308: CODECOUNT:=CODECOUNT + 3;
                   2308: CODECOUNT:=CODECOUNT + 3;
2309: END;<br>
2310: IF LISTR
            2310: IF LISTRADIX=8 THEN
```
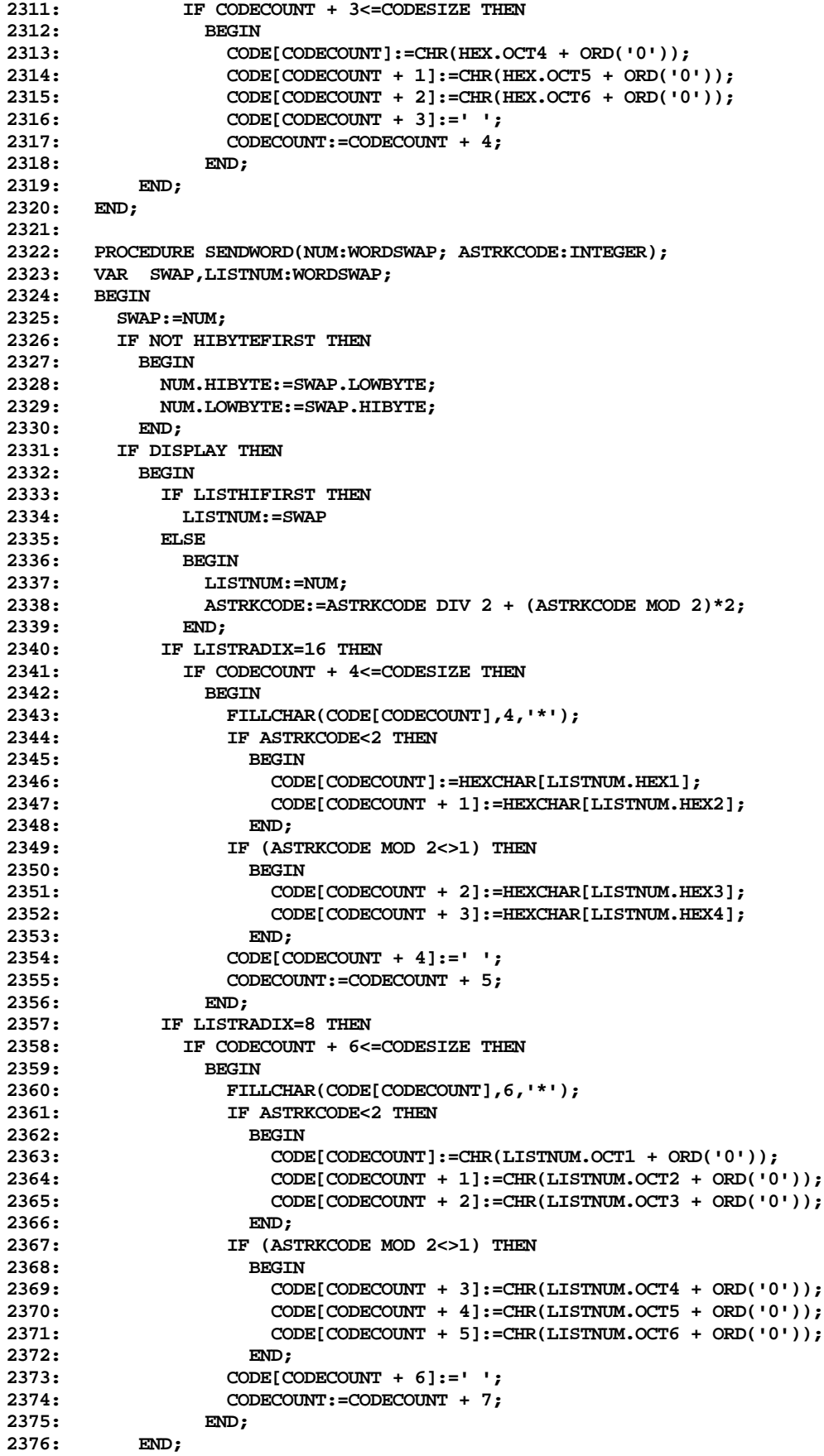

```
2377: IF WORDADDRESSED THEN LC:=LC + 1;
2378: FROMPUTWORD:=TRUE;
2379: PUTBYTE(NUM.HIBYTE);<br>2380: PUTBYTE(NUM.LOWBYTE)
          2380: PUTBYTE(NUM.LOWBYTE);
2381: FROMPUTWORD:=FALSE;
2382: END;
2383:
2384: PROCEDURE PUTWORD; {WORD:INTEGER}
2385: VAR NUM,SWAP:WORDSWAP;
2386: ASTRKCODE:INTEGER;
2387:
2388: PROCEDURE FULLSET;<br>2389: BEGIN
       2389: BEGIN
2390: FULLLABEL^.OFFSET:=BUFFERTOP;
2391: FULLLABEL^.LC:=LC;
2392: FULLLABEL^.BYTESIZE:=FALSE;
2393: FULLLABEL^.WORDLC:=FALSE;
        2394: FULLLABEL^.VALUE:=WORD;
2395: ASTRKCODE:=3;
2396: END;
2397:
       2398: PROCEDURE JUMPSET(VAR JCOUNT:INTEGER; VAR JUMP:JTABREC; CLASS:INTEGER);
2399: BEGIN
2400: IF JUMPINFO THEN
2401: BEGIN
2402: IF JCOUNT=7 THEN<br>2403: BEGIN
2403: BEGIN<br>2404: SCR
                  2404: SCRATCH^.CLASS:=CLASS;
2405: SCRATCH<sup>^</sup>.JUMPS:=JUMP;
2406: PUT(SCRATCH); SCRATCHEND:=SCRATCHEND + 1;<br>2407: FILLCHAR(JUMP, SIZEOF(JUMP), 0);
                  2407: FILLCHAR(JUMP,SIZEOF(JUMP),0);
2408: JCOUNT:=0;
2409: END;
2410: JUMP[JCOUNT]:=BUFFERTOP;
2411: JCOUNT:=JCOUNT + 1;<br>2412: END:
2412: END;
2413: END;
2414:
2415: BEGIN {PUTWORD}<br>2416: ASTRKCODE:=0:
        2416: ASTRKCODE:=0;
2417: NUM.HWORD:=WORD;<br>2418: CASE RELOCATE.TI
         2418: CASE RELOCATE.TIPE OF
2419: NOTSET:;
2420: LCREL:BEGIN
                     2421: RELOCATE:=NULLREL;
2422: JUMPSET(JCOUNT1,JUMP1,1);
2423: END;
2424: LLREL:BEGIN<br>2425: TE
2425: IF TEMP[RELOCATE.TEMPLABEL].TEMPATRIB=UNKNOWN THEN
2426: BEGIN<br>2427: FILE
                         2427: FULLSET;
2428: FULLLABEL^.NEXT:=TEMP[RELOCATE.TEMPLABEL].FWDREF;
2429: TEMP[RELOCATE.TEMPLABEL].FWDREF:=FULLLABEL;<br>2430: TF FREELABEL<>NIL THEN
                         2430: IF FREELABEL<>NIL THEN
2431: BEGIN
2432: FULLLABEL:=FREELABEL;
2433: FREELABEL:=FREELABEL^.NEXT;
2434: END
2435: ELSE NEW(FULLLABEL);<br>2436: END;
2436:<br>2437:
                     JUMPSET(JCOUNT1,JUMP1,1);
2438: RELOCATE:=NULLREL;
2439: END;<br>2440: LABELREL:BEGI
          2440: LABELREL:BEGIN
2441: CASE RELOCATE.SYM^.ATTRIBUTE OF
                       2442: LABELS,UNKNOWN,DEFS:
```
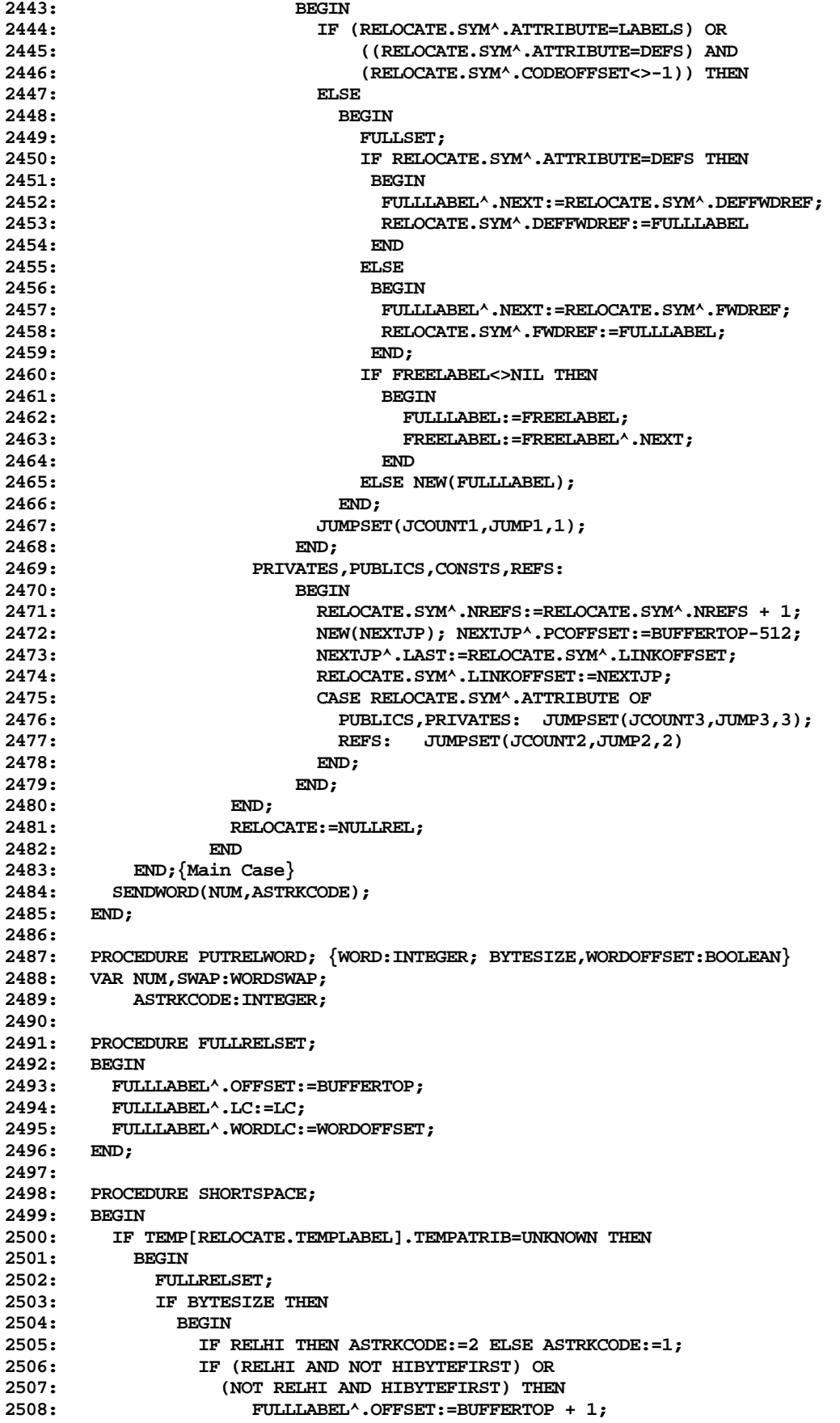

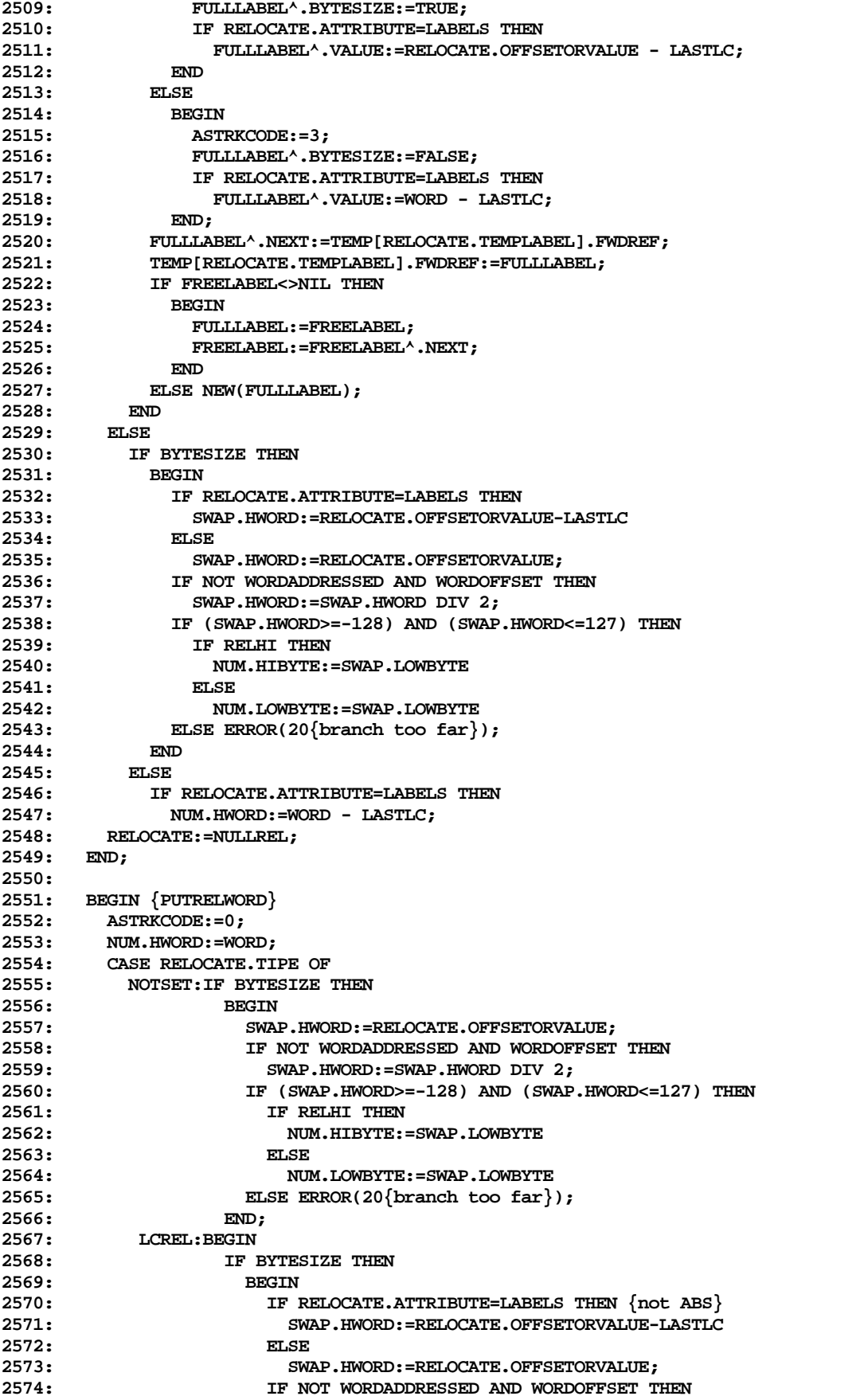

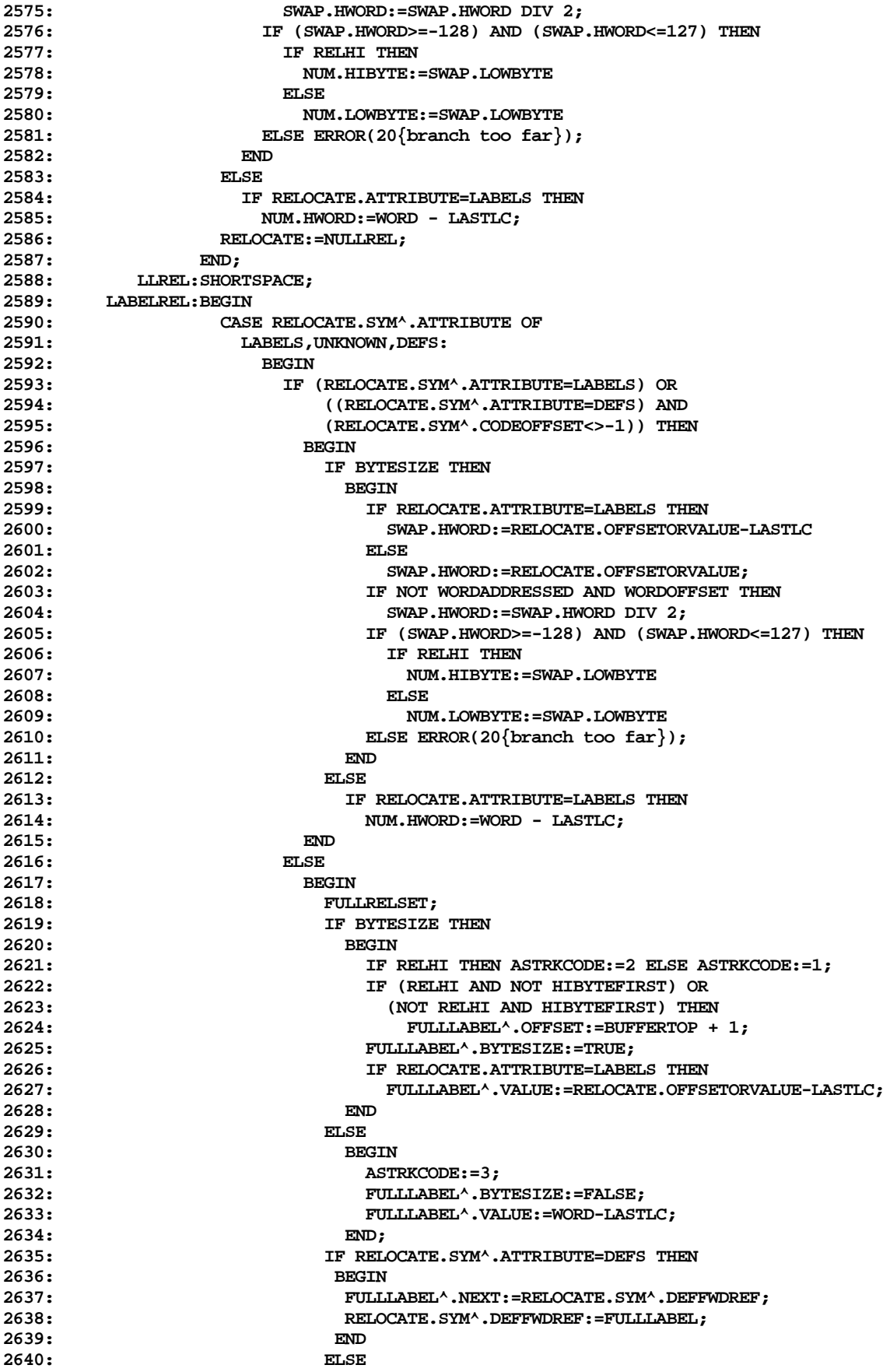

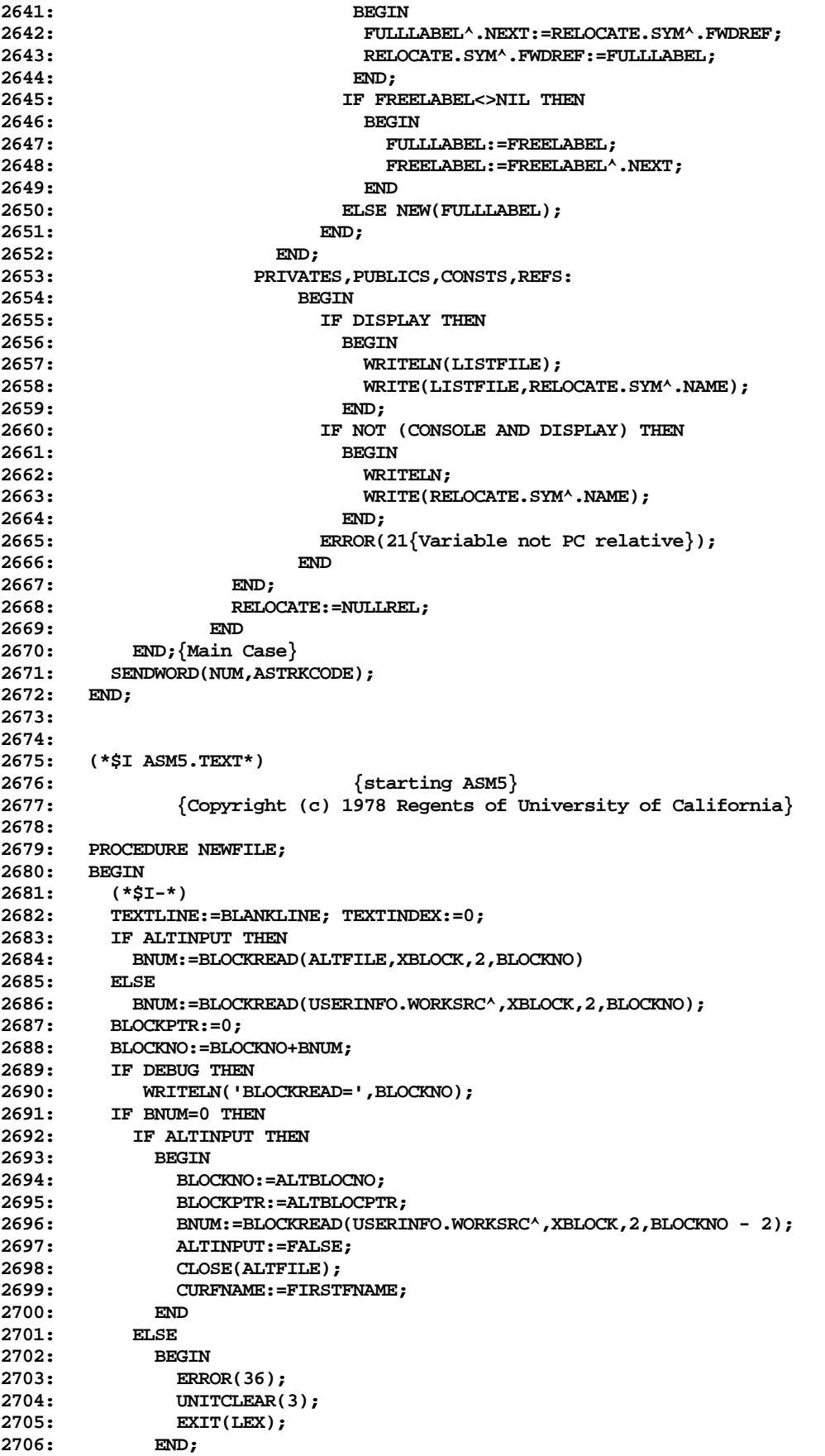

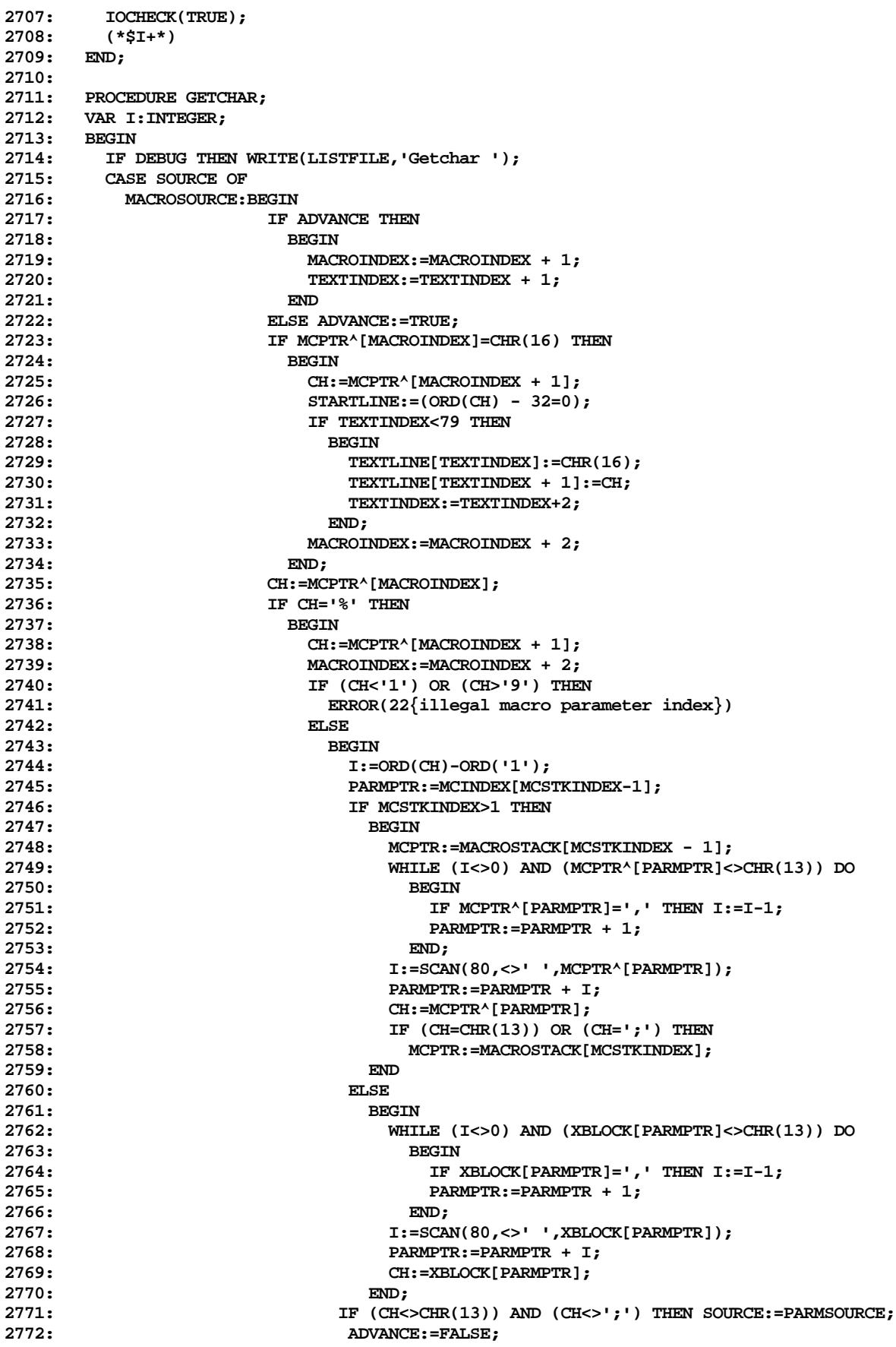

![](_page_42_Picture_206.jpeg)

![](_page_43_Picture_206.jpeg)

![](_page_44_Picture_206.jpeg)

![](_page_45_Picture_206.jpeg)

![](_page_46_Picture_206.jpeg)

![](_page_47_Picture_206.jpeg)

```
3169: RELOCATE.SYM:=SYM;
3170: END;
3171: END;<br>3172: STK[ST
                         3172: STK[STKINDEX].TIPE:=TNULL;
3173: OPERFOLD;
3174: END;<br>3175: ENDLINE.COMMA.O
             3175: ENDLINE,COMMA,OPENPAREN,EQUAL,NOTEQUAL:
3176: EXPREND;<br>3177: NUMBERSIGN, ATSIGN, T
             3177: NUMBERSIGN,ATSIGN,TNOT,AUTOINCR,AUTODECR,CLOSEPAREN:
3178: BEGIN
3179: SPCIALSTKINDEX:=SPCIALSTKINDEX + 1;
                         3180: SPECIALSTK[SPCIALSTKINDEX]:=LEXTOKEN;
3181: END;
3182: CLSBROKEN:BEGIN
3183: IF STKINDEX=0 THEN EXPREXIT;<br>3184: TF (STKISTKINDEX-11 TIPE<>OP
                         3184: IF (STK[STKINDEX-1].TIPE<>OPNBROKEN) THEN EXPREXIT;
3185: STK[STKINDEX-1].VALUE:=STK[STKINDEX].VALUE;
                         3186: STK[STKINDEX-1].ATRIB:=STK[STKINDEX].ATRIB;
3187: STK[STKINDEX-1].TIPE:=STK[STKINDEX].TIPE;
3188: STKINDEX:=STKINDEX - 1;
3189: IF (STK[STKINDEX].TIPE<>TNULL) THEN EXPREXIT;
                         3190: OPERFOLD;
3191: END
3192: END; {CASE STATEMENT}
3193: UNTIL FALSE;
3194: END;
3195:
3196:
3197: (*$I ASM6.TEXT*)
3198: {start of ASM6}
               3199: {Copyright (c) 1978 Regents of University of California}
3200:
       3201: PROCEDURE LEX;
3202:
3203: PROCEDURE PCONST;<br>3204: VAR RADIX, I, NUM: I
3204: VAR RADIX,I,NUM:INTEGER;
           3205: TEMP,ID:STRING;
3206: VAL:WORDSWAP;
3207: BEGIN
        3208: IF DEBUG THEN WRITELN('Pcon');
3209: TEMP:=' '; ID:=' ';<br>3210: WHILE (((CH>='A') A
         3210: WHILE (((CH>='A') AND (CH<='F')) OR ((CH>='0') AND (CH<='9'))) DO
3211: BEGIN
3212: IF CH>='A' THEN TEMP[1]:=CHR(ORD(CH)-55)
              ELSE TEMP[1]:=CHR(ORD(CH)-ORD('0'));
3214: ID:=CONCAT(ID,TEMP);
3215: GETCHAR;
3216: END;
3217: REPEAT
3218: DELETE(ID,1,1);<br>3219: UNTIL (ORD(ID[1])
         3219: UNTIL (ORD(ID[1])<>0) OR (LENGTH(ID)=1);
3220: IF ORD(CH)=ORD(HEXSWITCH) THEN
3221: RADIX:=16
3222: ELSE IF ORD(CH)=ORD(DECSWITCH) THEN
          3223: RADIX:=10
3224: ELSE IF ORD(CH)=ORD(OCTSWITCH) THEN
           3225: RADIX:=8
3226: ELSE IF ORD(CH)=ORD(BINSWITCH) THEN
3227: RADIX:=2
3228:<br>3229:
           3229: BEGIN
3230: RADIX:=DEFRADIX;
3231: ADVANCE:=FALSE;
          3232: END;
3233: LEXTOKEN:=CONSTANT;<br>3234: TEMP[1]:=CHR(0);
         3234: TEMP[1]:=CHR(0);
```
![](_page_49_Picture_206.jpeg)

```
3301: {Looks up the reserved word in the KWORD array and returns the correct
3302: token for that key word. Only the LEXTOKEN is returned}
3303:
       3304: PROCEDURE PKWORD;
3305: VAR I:INTEGER; KLUDGEPTR:^INTEGER;
3306: ID:PACKNAME;
           3307: TEMP,ALTNAME:STRING;
3308: BEGIN
3309: IF DEBUG THEN WRITELN('PKW');
3310: GETCHAR;{Skip over the period}
3311: ID:=' ';<br>3312: I:=0:
         3312: I:=0;
3313: WHILE (((CH>='A') AND (CH<='Z')) OR ((CH>='0') AND (CH<='9'))) DO
3314: BEGIN
3315: IF I<8 THEN ID[I]:=CH;
3316: I:=I+1;
3317: GETCHAR;<br>3318: END:
          3318: END;
3319: IF I=0 THEN ERROR(45{Keyword expected});
3320: I:=-1;
3321: FOUND:=FALSE;
        3322: WHILE NOT FOUND AND (I<NUMKWORDS) DO
3323: BEGIN
3324: I:=I+1;
3325: FOUND:=(KWORDS[I]=ID);
3326: END;
3327: IF NOT FOUND THEN
         3328: BEGIN
3329: WRITELN('>',ID,'<');
3330: ERROR(33{invalid key word})
3331: END ELSE
3332: LEXTOKEN:=KTOKEN[I];
         3333: ADVANCE:=FALSE;
3334: IF ID='ENDM ' THEN {macro end}
3335: BEGIN
            3336: MCSTKINDEX:=MCSTKINDEX - 1;
3337: IF MCSTKINDEX>0 THEN
3338: BEGIN
3339: MCPTR:=MACROSTACK[MCSTKINDEX];<br>3340: MACROTNDEX:=MCTNDEX!MCSTKINDEX
                3340: MACROINDEX:=MCINDEX[MCSTKINDEX];
3341: WHILE MCPTR^[MACROINDEX]<>CHR(13) DO MACROINDEX:=MACROINDEX + 1;<br>3342: END
3342: END
3343: ELSE
3344: BEGIN<br>3345: SOU
                3345: SOURCE:=FILESOURCE;
3346: WHILE XBLOCK[BLOCKPTR]<>CHR(13) DO BLOCKPTR:=BLOCKPTR + 1;
3347: END;
3348: REPEAT
3349: LEX;
3350: UNTIL (LEXTOKEN=ENDLINE) OR (LEXTOKEN=TEOF);
             3351: IF LEXTOKEN=TEOF THEN
3352: ERROR(34{Unexpected end of input - after macro})
3353: ELSE LEX;
3354:<br>3355:
       3355: ELSE IF LEXTOKEN=INCLUDE THEN
3356: IF ALTINPUT THEN
3357: ERROR(35{Include files may not be nested})
3358: ELSE IF SOURCE<>FILESOURCE THEN
3359: ERROR(37{This is a bad place for an include file})
3360:<br>3361:
            3361: BEGIN
3362: ALTINPUT:=TRUE;
3363: TEMP:=' '; ALTNAME:=' ';
3364: REPEAT
3365: GETCHAR;<br>3366: IF (CH<>
                IF (CH<>' ') AND (CH<>CHR(13)) THEN
```

```
3367: BEGIN
3368: TEMP[1]:=CH;
                   3369: ALTNAME:=CONCAT(ALTNAME,TEMP);
3370: END;
3371: UNTIL CH=CHR(13);
3372: ALTBLOCNO:=BLOCKNO;
             3373: ALTBLOCPTR:=BLOCKPTR;
3374: (*$I-*)
3375: RESET(ALTFILE,ALTNAME);
3376: IOCHECK(TRUE);
3377: (*$I+*)
             3378: MARK(KLUDGEPTR);{dumps disk direc so next proc call won't STK-OFLW}
3379: CURFNAME:=ALTNAME;
3380: BLOCKNO:=2; BLOCKPTR:=1024;
3381: LEXTOKEN:=ENDLINE;
3382: IF NOT (CONSOLE AND DISPLAY) THEN
3383: BEGIN<br>3384: WRIT
                 3384: WRITELN;
3385: WRITELN(TEXTLINE);
3386: WRITE('<',LINENUM:4,'>');
3387: END;
3388:<br>3389:
      3389: END;
3390:
3391: {Search the symbol tree to locate the identifier and determine
3392: what it is. The types returned can be: OPCODE1..10,TIDENTIFIER,
             3393: if start-line is true then we return the token type of TLABEL}
3394:
3395: PROCEDURE PIDENT;
3396: VAR HASHA,HASHB,I:INTEGER;
          3397: ID:PACKNAME;
3398:
      3399: BEGIN
3400: IF DEBUG THEN WRITELN('PID');
3401: ID:=' ';
        3402: I:=0;
3403: WHILE ((CH>='A') AND (CH<='Z')) OR ((CH>='0') AND (CH<='9')) OR (CH='_') DO
3404: BEGIN
3405: IF I<8 THEN ID[I]:=CH;
            3406: I:=I+1;
3407: GETCHAR;
3408: END;
3409: HASHA:=0; FOUND:=FALSE;
3410: FOR I:=0 TO 7 DO
        3411: BEGIN
3412: HASHA:=HASHA + HASHA; {left shift}
3413: HASHB:=ORD(ID[I]);
3414: HASHA:=ORD((NOT ODD(HASHA) AND ODD(HASHB)) OR
                         3415: (ODD(HASHA) AND NOT ODD(HASHB))); {xor}
3416: END;
        3417: HASHB:=HASHA MOD HASHRANGE; {lo-order part}
3418: HASHA:=HASHA DIV HASHRANGE; {hi-order part}
3419: HASHA:=ORD((NOT ODD(HASHA) AND ODD(HASHB)) OR
3420: (ODD(HASHA) AND NOT ODD(HASHB)));
       3421: HASHA:=HASHA MOD HASHRANGE;
3422: SYM:=HASH[HASHA];
3423: WHILE (NOT FOUND) AND (SYM<>NIL) DO
3424: IF SYM^.NAME=ID THEN FOUND:=TRUE ELSE SYM:=SYM^.LINK;
3425: IF NOT FOUND THEN
3426: BEGIN
            3427: IF DEBUG THEN WRITELN('not found',ORD(CURRENTATRIB):3);
3428: {insert at the top of the list}
3429: CASE CURRENTATRIB OF
             3430: MACROS:
3431: BEGIN
                 3432: NEW(SYM,MACROS);
```
![](_page_52_Picture_206.jpeg)

```
3499: OPS1: LEXTOKEN:=OP1;
3500: OPS2: LEXTOKEN:=OP2;
3501: OPS3: LEXTOKEN:=OP3;
                3502: OPS4: LEXTOKEN:=OP4;
3503: OPS5: LEXTOKEN:=OP5;
3504: OPS6: LEXTOKEN:=OP6;
               3505: OPS7: LEXTOKEN:=OP7;
3506: OPS8: LEXTOKEN:=OP8;
3507: OPS9: LEXTOKEN:=OP9;
3508: OPS10: LEXTOKEN:=OP10;
3509: OPS11: LEXTOKEN:=OP11;
               3510: OPS12: LEXTOKEN:=OP12;
3511: OPS13: LEXTOKEN:=OP13;
3512: OPS14: LEXTOKEN:=OP14;
3513: OPS15: LEXTOKEN:=OP15;
3514: OPS16: LEXTOKEN:=OP16;
3515: OPS17: LEXTOKEN:=OP17;
               3516: OPS18: LEXTOKEN:=OP18;
3517: OPS19: LEXTOKEN:=OP19;
3518: OPS20: LEXTOKEN:=OP20
3519: END<br>3520: EI
               3520: ELSE LEXTOKEN:=TIDENTIFIER;
3521: IF DEBUG THEN WRITELN('PASSED=',SYM^.NAME,' VALUE=',
3522: ORD(SYM^.ATTRIBUTE):5,HASHA:10);
3523: ADVANCE:=FALSE;
3524: END;
3525:
            3526: {A $ has been encountered and we are now processing a local label}
3527:
3528: PROCEDURE PLLABEL;
      3529: VAR I:INTEGER;
3530: ID:PACKNAME;
      3531: BEGIN
3532: IF DEBUG THEN WRITELN('PLLAB');
3533: ID:=' ';
3534: I:=0;
3535: WHILE (CH>='0') AND (CH<='9') DO
3536: BEGIN
3537: IF I<8 THEN ID[I]:=CH;
           3538: I:=I+1;
3539: GETCHAR;
3540: END;
3541: IF I=0 THEN ERROR(39{expected local label});
3542: FOUND:=FALSE;
        3543: TEMPLABEL:=0;
3544: WHILE NOT FOUND AND (TEMPLABEL<TEMPTOP) DO
3545: IF TEMP[TEMPLABEL].TEMPNAME=ID THEN
3546: FOUND:=TRUE
3547: ELSE
3548: TEMPLABEL:=TEMPLABEL+1;
        3549: IF NOT FOUND THEN
3550: IF TEMPTOP=21 THEN
3551: BEGIN
3552: ERROR(40{Local label stack overflow});
           EXIT(TLA);<br>END
3554: END
3555: ELSE
3556: BEGIN
3557: TEMP[TEMPTOP].TEMPNAME:=ID;
3558: TEMP[TEMPTOP].TEMPATRIB:=UNKNOWN;<br>3559: TEMP[TEMPTOP].DEFOFFSET:=0;
              3559: TEMP[TEMPTOP].DEFOFFSET:=0;
3560: TEMP[TEMPTOP].FWDREF:=NIL;
3561: TEMPTOP:=TEMPTOP+1;
3562:
3563: LEXTOKEN:=LOCLABEL;
3564: IF STARTLINE AND (CH=':') THEN GETCHAR;
```
![](_page_54_Picture_206.jpeg)

![](_page_55_Picture_206.jpeg)

**3697: IF (PROCNUM>0) AND LISTING THEN SYMTBLDUMP; 3698: PROCEND; 3699: UNTIL LEXTOKEN=TEND; 3700: END; 3701: 3702: 3703: BEGIN {dummy outer block} END. 3704:**

**THAT'S ALL FOLKS! LINES: 3704 CHARACTERS: 113143**